Implementación de beacon para la visualización de las ofertas educativas de la

Corporación Universitaria Unitec

Anderson Yamit Chaparro Chaparro Cod. 67181519

Jordán Sebastián Castiblanco Forero Cod. 68171503

Lizeth Dahiana Rodríguez Castellanos Cod. 68162507

Corporación Universitaria Unitec

Escuela de Ingeniería

Programa Ingeniería de Sistemas / Ingeniería de Telecomunicaciones

Bogotá D.C

Noviembre del 2021

# **Agradecimientos**

Queremos agradecer a todos aquellos que de alguna manera nos ayudaron en la elaboración de este proyecto de investigación, a los docentes que nos orientaron y guiaron durante todo este proceso, con su tiempo, esfuerzo y dedicación; a quienes se tomaron el tiempo de participar en la encuesta, todo esto con el fin de lograr cumplir con los objetivos planteados en el presente documento.

# **Tabla de Contenido**

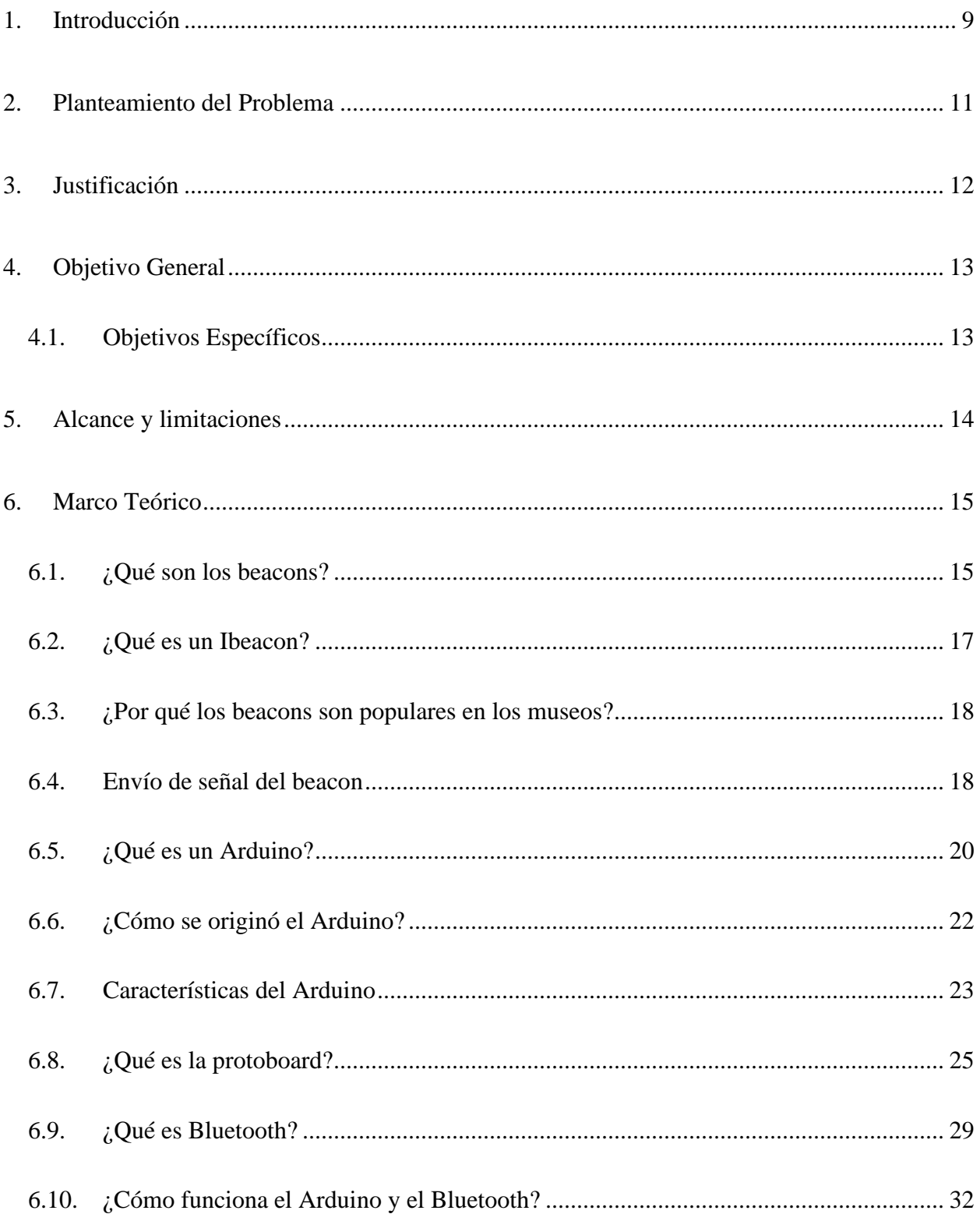

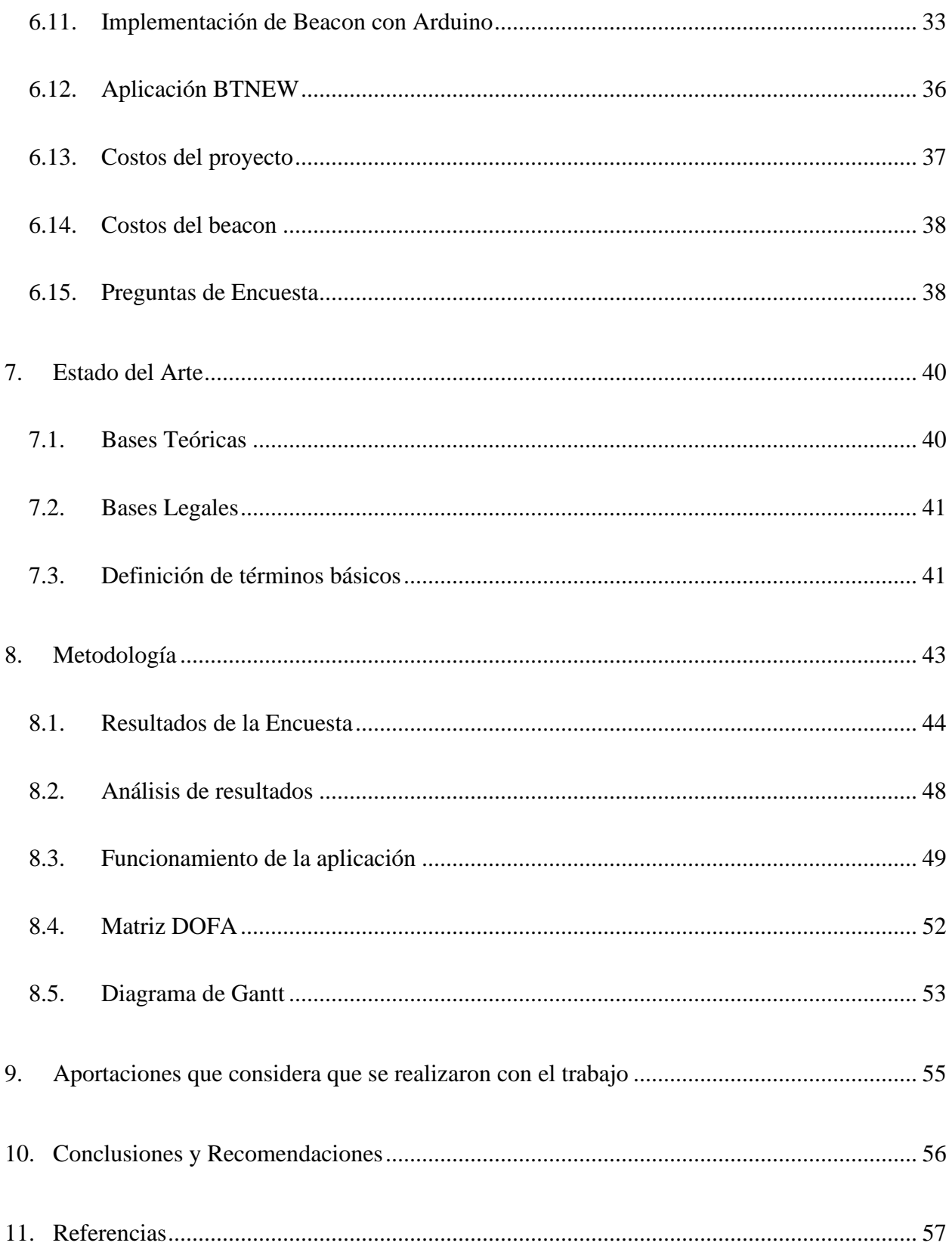

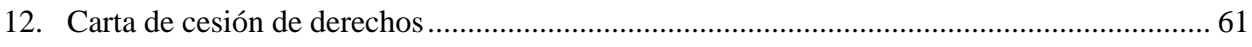

# **Índice de figuras**

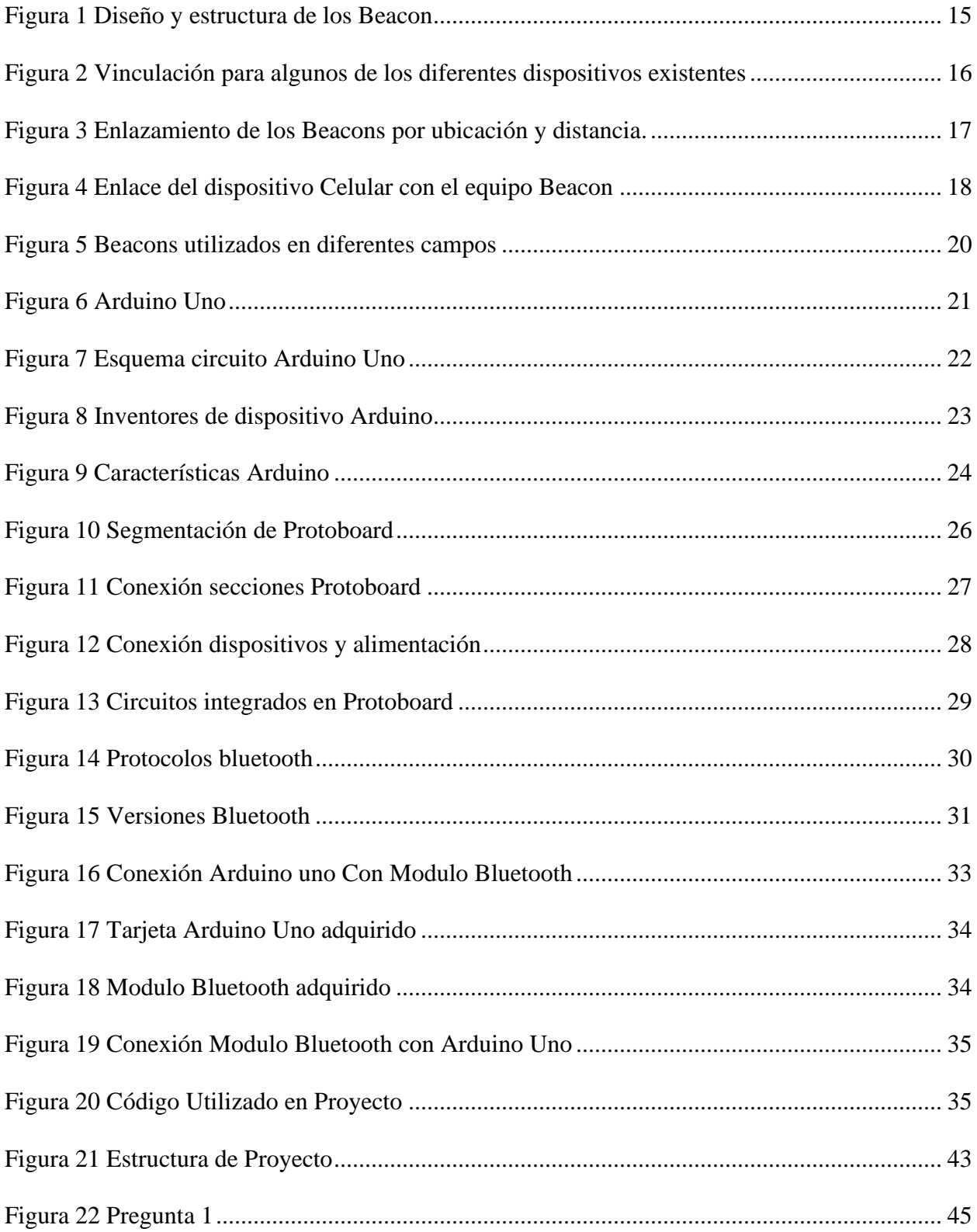

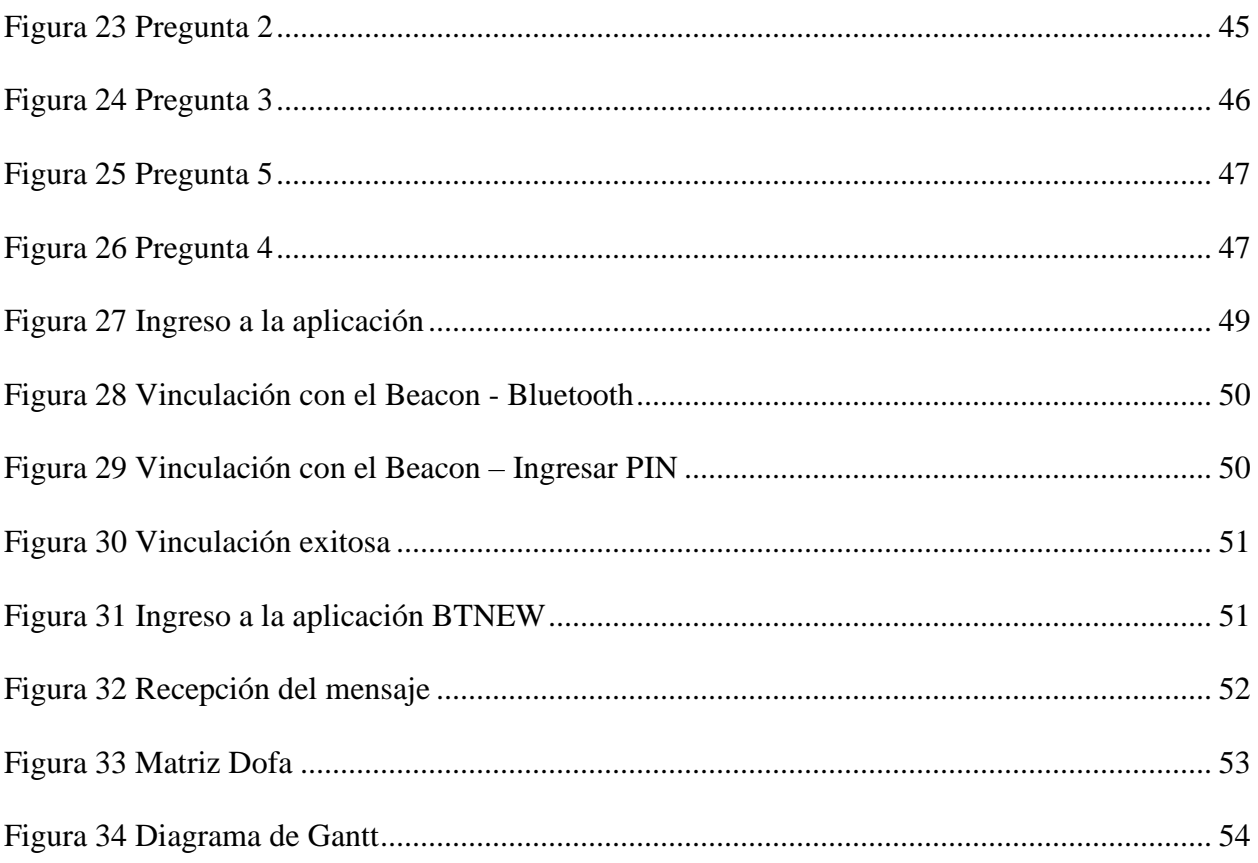

# Índice de Tablas

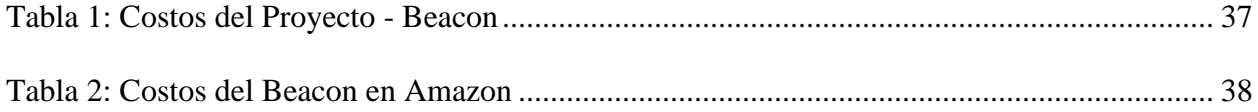

#### **Resumen**

En este proyecto se estudió la forma de enviar un mensaje simulando un Beacon, utilizando un hardware llamado Arduino, un módulo bluetooth HC-06, para comunicarse de manera constante con dispositivos móviles que se encuentren cercanos y que cuenten con la aplicación BTNEW; este trabajo se enfoca en la visualización de las ofertas educativas ofrecidas por la Corporación Universitaria Unitec. Con los resultados obtenidos con el desarrollo e implementación de la investigación, se plantea el tipo de metodología cuantitativa que nos permitió recolectar datos de la encuesta realizada y que nos permitió dar una solución al problema planteado.

**Palabras clave:** beacon, bluetooth, Arduino, vinculación, marketing.

#### <span id="page-8-0"></span>**Abstract**

In this proyect, the ways to send a message simulating a Beacon was studied, using hardaware called Arduino, and a HC-06 bluetooth module, to constantly comunicate with mobile devices that are nearby and that have the BTNEW application; this work focuses on the visualization of the educational offers offered by the Unitec University Corporation. With the results obtained with the development and implementation of the research, the type of quantitative methodology that allowed us to collect data from the survey carried out and that allowed us to the problem is proposed.

**Keywords:** beacon, Bluetooth, Arduino, linking, marketing

### **1. Introducción**

(Aulas vacías: ¿Por qué cada vez hay menos estudiantes universitarios?, 2021) Según la Asociación Colombiana de Universidades (Ascún), que reúne más de 80 instituciones, alertó que, en el segundo semestre del año 2020 la deserción de estudiantes estaría entre 23 y 25 por ciento. Esta deserción se habría dado por cuestionamientos a la calidad de la educación virtual lo que generaba dudas en algunos alumnos sobre si matricularse o no y consecuencias económicas que dejó la pandemia.

(Matrícula en universidades, a la baja desde antes de la pandemia , 2020) Aunque es alarmante esto no ocurrió debido a la pandemia ya que se realizó un estudio por el Sistema Nacional de Información de la Educación Superior (Snies), los cuales reflejan una tendencia a la baja. Mientras que en 2016 hubo 952.988 estudiantes nuevos, en 2017 fueron 912.468 y en 2018, 843.767. Es decir, casi 100.000 menos jóvenes iniciaron su formación superior en dos años.

La razón por la cual los estudiantes están dejando de inscribirse a una universidad o desertan de la misma a mitad de su carrera, suele ser por el factor económico; pagar los estudios universitarios en muchos casos suele ser muy costoso y en otros casos los estudiantes y/o familiares no tienen conocimiento que en el mercado universitario se encuentran alternativas de universidades a bajo costo.

El marketing digital es un conjunto de estrategias que ayudan a la promoción de una marca en la red (internet) por medio de herramientas tecnológicas, tales como redes sociales, paginas, etc que ayudan a potencializar y crecer la marca o negocio, aprovechando al máximo los recursos que ofrecen estas herramientas tecnológicas.

Actualmente el marketing digital para las universidades públicas y privadas se ha transformado en una herramienta útil para captar un amplio mercado educativo.

Según (Observatorio de la Univesidad Colombiana, 2017) *"las redes sociales se han convertido en un medio de comunicación muy eficiente y barato. Es un medio que predomina en las poblaciones jóvenes (como son en gran parte las universitarias), que ha sido desarrollado por esas mismas poblaciones".* Las aplicaciones más usadas por las universidades en Colombia son el Facebook, Twitter, Instagram y LinkedIn. De igual manera otros tipos de medios de publicidad que utilizan las universidades son la televisión, Radio, y avisos en lugares estratégicos de la ciudad, todo con la finalidad de hacer llegar los programas ofertados a personas interesadas en iniciar o continuar su pregrado, posgrado, diplomado, entre otros.

Otra estrategia aparte del marketing digital será la implementación de un beacon mediante un dispositivo Arduino conectado a un módulo bluetooth; el cual generará él envió constante de un mensaje con la información relevante de las ofertas educativas ofrecidas por la universidad a dispositivos móviles que tengan activo el bluetooth y que cuenten con la aplicación BTNEW instalada. Esto permitirá llegar a más estudiantes potenciar la visibilidad y reconocimiento de UNITEC por medio del uso de esta herramienta tecnológica.

### **2. Planteamiento del Problema**

<span id="page-11-0"></span>Las personas que transitan frente a la sede A de la Corporación Universitaria Unitec, tienen desconocimiento de que en ese lugar se encuentra la sede principal de la institución y por ende de los programas ofertados por la misma. Actualmente la universidad cuenta con publicidad en (página web, medios de comunicación, redes sociales entre otros), pero aun así para muchas personas no reconocen el nombre de la universidad cuando se les menciona.

Debido a la problemática presentada se implementará un beacon que permita el envío constante de información a través del uso de protocolo de bluetooth a dispositivos móviles que se encuentren dentro del rango de transmisión, las personas que transiten frente a la sede principal deberán realizar la vinculación con el beacon para poder recibir un mensaje en la aplicación instalada el dispositivo móvil con información relevante de las ofertas educativas de pregrado ofrecidas por la institución.

Esto nos permitirá potencializar la visibilidad de la universidad para que sea más conocida en el sector del lago y que más personas puedan acceder a los diferentes programas de pregrado, postgrado y beneficios ofrecidos.

Actualmente en Colombia existen proyectos relacionados con la implementación de beacons relacionados con tiendas, servicios de proximidad para el desarrollo de ambientes inteligentes, entre otros.

#### **3. Justificación**

<span id="page-12-0"></span>(Pabón, 2016) de acuerdo con el reporte de cívico Bogotá "¿Dónde estudiar?, 10 universidades económicas de Bogotá" en donde se mencionan las universidades que cumplen con los estándares de calidad del Ministerio de Educación y ofrecen precios accesibles a la capacidad económica de los estudiantes bogotanos, se observa que la Corporación Universitaria Unitec no se encuentra dentro de este listado, al igual que otros estudios realizados en la ciudad.

El propósito de este proyecto es darle mayor visibilidad a la universidad por medio de la implementación del beacon y el uso de tecnologías que permitan que la universidad pueda posicionarse en el mercado educativo. Adicional, este proyecto servirá de guía para todas aquellas personas que se encuentren interesadas en conocer qué es y cómo funciona un beacon, ya que en Colombia actualmente no se tiene mucha documentación relacionada con el uso y aplicación de esta tecnología.

Los beacons son importantes porque permiten definir una localización con base a la señal emitida mediante una conexión bluetooth a dispositivos móviles y que tengan instalada una aplicación determinada de acuerdo con el uso que se le vaya a dar al beacon, estos son de bajo consumo y sus principales usos están relacionados con el marketing.

# **4. Objetivo General**

<span id="page-13-0"></span>Desarrollar un dispositivo Beacon que permita generar el envío de información de las ofertas académicas de Unitec, mediante bluetooth a dispositivos móviles que cuenten con una aplicación que admita la información enviada.

### **4.1. Objetivos Específicos**

<span id="page-13-1"></span>• Crear un beacon mediante un Arduino que permita la interconexión vía bluetooth a dispositivos móviles.

• Adecuar una aplicación para dispositivos móviles que permita recibir la

información que se envía desde el beacon.

• Enviar un mensaje desde el beacon a la aplicación del dispositivo móvil que

contenga información relevante de las ofertas educativas ofrecidas por la institución.

• Generar una mayor visualización de los programas educativos con los que cuenta la corporación universitaria Unitec.

### **5. Alcance y limitaciones**

<span id="page-14-0"></span>Implementar un dispositivo tecnológico (beacon) que permita el envío de información de las ofertas educativas ofrecidas por la institución desde el beacon a dispositivos móviles que cuenten con una aplicación instalada, la cual; una vez aceptada la vinculación por bluetooth podrá recibir mensajes de dichas ofertas. Es por esto, que esta implementación va dirigida a todas aquellas personas que transiten por el frente de la sede principal A de la Corporación Universitaria Unitec ubicada en el sector del lago Cl. 76 N° 12-58, Bogotá, Colombia.

### **Limitaciones:**

• El dispositivo móvil debe tener instalada la aplicación para poder vincularse con el beacon y recibir la información emitida de las ofertas educativas.

- El bluetooth del dispositivo móvil debe estar activo y conectado al beacon.
- Se debe aceptar la vinculación entre la aplicación del dispositivo móvil y el beacon.

# **6. Marco Teórico**

## <span id="page-15-0"></span>**6.1.¿Qué son los beacons?**

<span id="page-15-1"></span>Los Beacons son pequeños dispositivos basados en tecnología Bluetooth de bajo consumo, que emiten una señal que identifica de forma única a cada dispositivo. La señal es recibida e interpretada por otros dispositivos, conociendo la distancia a la que se encuentran. (evemuseografia, 2018)

<span id="page-15-2"></span>*Figura* **1** *Diseño y estructura de los Beacon*

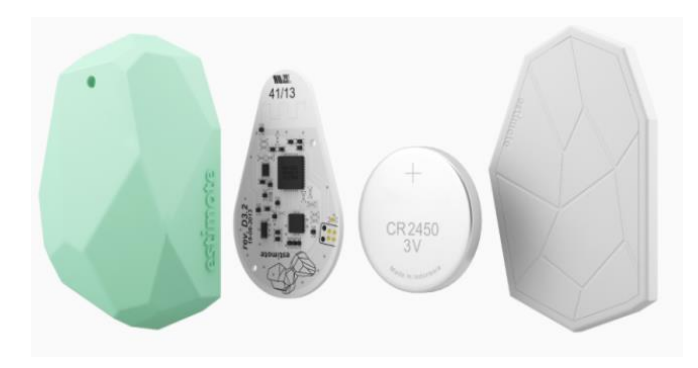

**Nota.** Elementos que conforman estructuralmente los Beacon, parte externa e interna. Tomada de (evemuseografia, 2018)

### <span id="page-16-0"></span>*Figura* **2** *Vinculación para algunos de los diferentes dispositivos existentes*

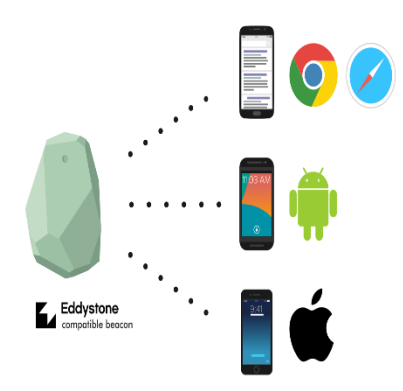

**Nota.** Los Beacons pueden vincularse a diferentes dispositivos con distintos tipos de sistema operativo. Tomada de (evemuseografia, 2018)

Es por esta razón que estos dispositivos poseen las siguientes ventajas:

• Son pequeños: su tamaño no supera el de una moneda, se pueden ubicar y ocultar en casi cualquier lugar. (Qué son los beacons y cuál es su potencial, 2014)

• Funcionan por Bluetooth: se puede establecer un canal de comunicación persistente con el receptor (como cuando se sincroniza el celular con el Bluetooth del carro). (Qué son los Beacons y cuál es su potencial, 2014)

• Son de bajo consumo: sus baterías tienen una duración muy prolongada, con una simple pila pueden durar hasta 2 años. (Qué son los Beacons y cuál es su potencial, 2014)

• Emiten una señal que lo identifica de forma única: cada Beacon cuenta con un número único que lo identifica. (Qué son los Beacons y cuál es su potencial, 2014)

• Su señal puede ser recibida por otros dispositivos: esta señal es interpretada por otros dispositivos receptores, con los cuales se establece un canal de comunicación que

permanece activo mientras cuenten con el alcance de la señal de más o menos unos 40 metros. (Qué son los Beacons y cuál es su potencial, 2014)

• Distancia a la que se encuentran: La intensidad de la señal recibida puede ser mayor o menor, dependiendo de lo cerca que se encuentre del Beacon; lo que permite calcular la distancia en la que se encuentra. (Qué son los Beacons y cuál es su potencial, 2014)

<span id="page-17-1"></span>*Figura* **3** *Enlazamiento de los Beacons por ubicación y distancia.*

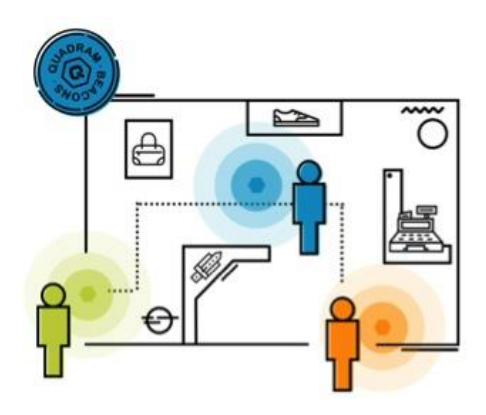

**Nota.** El acceso a la información mediante los Beacons se realiza enlazando el dispositivo móvil a determinada distancia. Tomada de (Qué son los Beacons y cuál es su potencial, 2014)

### **6.2. ¿Qué es un Ibeacon?**

<span id="page-17-0"></span>La tecnología IBeacon de Apple es considerado como un tipo de paquete que transmite un beacon BLE, Apple presentó IBeacon en la conferencia de desarrolladores de la compañía en junio de 2013. El termino <<IBeacon>> es una marca registrada; sin embargo, la tecnología subyacente es similar a otras beacons BLE. (evemuseografia, 2018)

### **6.3. ¿Por qué los beacons son populares en los museos?**

<span id="page-18-0"></span>Varios centros comerciales, museos, aeropuertos, hospitales y centros deportivos están experimentando o utilizando beacons para una gran variedad de propósitos, dependiendo de la necesidad. Los beacons se están haciendo más populares porque pueden ofrecer una experiencia de usuario mejorada o más personalizada. Son fáciles de implementar, económicos y compatibles con la mayoría de los sistemas operativos móviles (Apple, Android, Microsoft).

(evemuseografia, 2018)

<span id="page-18-2"></span>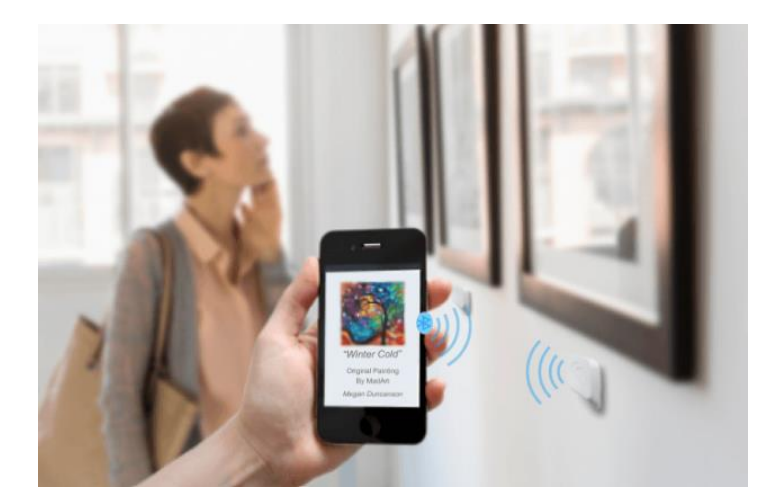

*Figura* **4** *Enlace del dispositivo Celular con el equipo Beacon*

**Nota.** Los dispositivos pueden vincularse a los Beacons para consultar determinada información. Tomada de (evemuseografia, 2018)

### **6.4. Envío de señal del beacon**

<span id="page-18-1"></span>Las señales de los beacons se trasmiten en una <región > o <zona > limitada. Pero sin una aplicación relevante para escuchar y traducir la señal enviada, el mensaje no llegará a un usuario final. También, los dispositivos móviles deben tener Bluetooth activado para recibir la señal. (evemuseografia, 2018)

Un Beacon BLE es un dispositivo que envía paquetes de datos a modo de alterta o mensaje, en intervalos de tiempos concretos dentro de un radio de alcance determinado. Mientras más corto sea el intervalo de tiempo entre transmisiones y/o rango de alcance tenga la señal, mayor sera la potencia transmitida. Este beacon no recibe información, puede enviar un mensaje sencillo permitiendo a otros dispositivos receptores móviles (Smartphones, Tablet, o Gateways) que se encuentren suficientemente cerca, escanear la señal y actuar de la manera que se haya programado, la configuración de la señal transmitida por el Beacon es medida en dBm (decibelio – miliwatio); un Beacon BLE puede ser configurado para actuar en un rango de -30 dBm a +4 dBm, y asi midiendo la intensidad de señal recibida (RSSI) desde el lado del receptor (dispositivos móviles), con esto posible calcular la distancia en metros. (Qué es un beacon y cómo funciona, s.f.)

El valor RSSI se pude usar para determinar la distancia entre el Beacon BLE y el receptor, cada Beacon BLE es configurado de la manera que el cliente lo solicite y así midiendo el RSSI en una distancia de 1 metro o más. de esta manera el dispositivo movil puede usar su RSSI de manera conjunta con el RSSI del beacon para obtener la medida aproximada de distancia. (Qué es un beacon y cómo funciona, s.f.)

<span id="page-20-1"></span>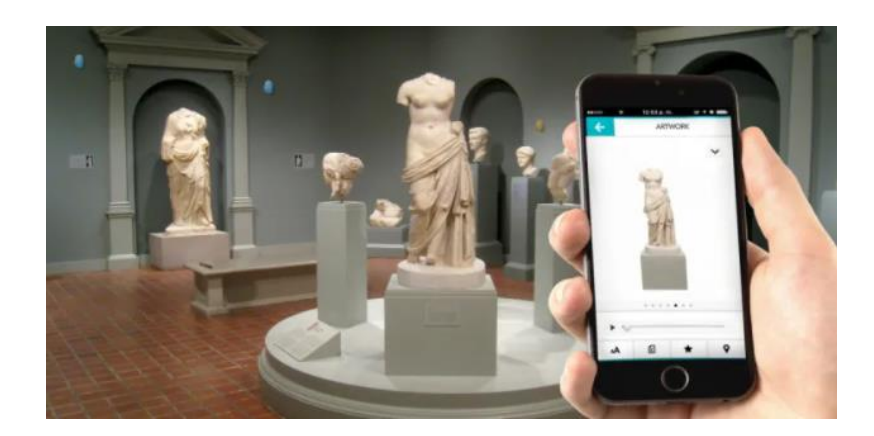

Nota. Los equipos Beacons pueden ser utilizados en diferentes en diferentes áreas y campos del Mercado. Tomada de (evemuseografia, 2018)

# **6.5. ¿Qué es un Arduino?**

<span id="page-20-0"></span>Es una placa electrónica de hardware libre (plataforma de desarrollo) que incorpora un microcontrolador re-programable con una serie de pines hembra. Los cuales permiten establecer conexiones entre el microcontrolador y cada uno de los diferentes sensores y actuadores de una forma sencilla. (Qué es Arduino, s.f.)

### <span id="page-21-0"></span>*Figura* **6** *Arduino Uno*

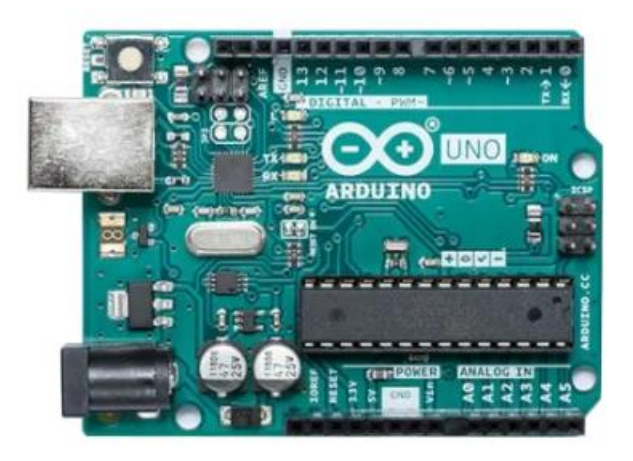

**Nota.** Dispositivo Arduino versión uno. Tomada de (Arduino, 2010)

Una placa electrónica es una [PCB](https://www.mcielectronics.cl/page/fabricacion-de-pcb) (Placa de Circuito Impreso), son superficies planas que cuentan con un material no conductor el cual consta de distintas capas. Por lo cual, la placa Arduino es más que una PCB que implementa un determinado diseño de circuitería interna, de esta forma el usuario final no se preocupa por las conexiones eléctricas que necesita el microcontrolador para funcionar, y puede empezar a desarrollar las diferentes aplicaciones electrónicas que requiera. (Qué es Arduino, s.f.)

<span id="page-22-1"></span>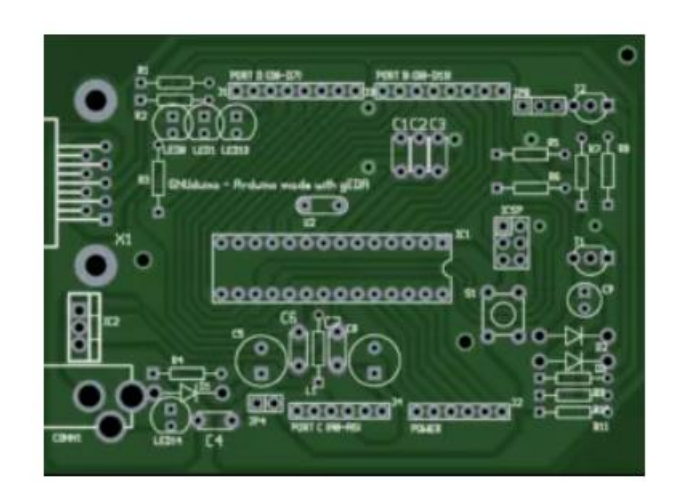

**Nota**. Arduino permite reemplazar componentes si se evidencia afectación de alguno de ellos. Tomado de (Arduino, 2010)

### **6.6. ¿Cómo se originó el Arduino?**

<span id="page-22-0"></span>Arduino Nació en el año 2005 el Instituto de Diseño Interactivo de Ivrea (Italia), apareció por la necesidad era contar con un dispositivo de uso interno en la escuela y que este fuera de bajo costo. Precisamente en el mismo año de su nacimiento 2005, el instituto se vio obligado a cerrar sus puertas, ante este incidente; se decidió publicar el proyecto de Arduino para que todas las personas pudiesen aportar y proponer mejoras para su mejor funcionamiento. (Qué es Arduino, s.f.)

Los encargados de la idea y diseño de Arduino fueron: Massimo Banzi, David Cuartielles, David Mellis, Tom Igoe y Gianluca Martino. (Qué es Arduino, s.f.)

<span id="page-23-1"></span>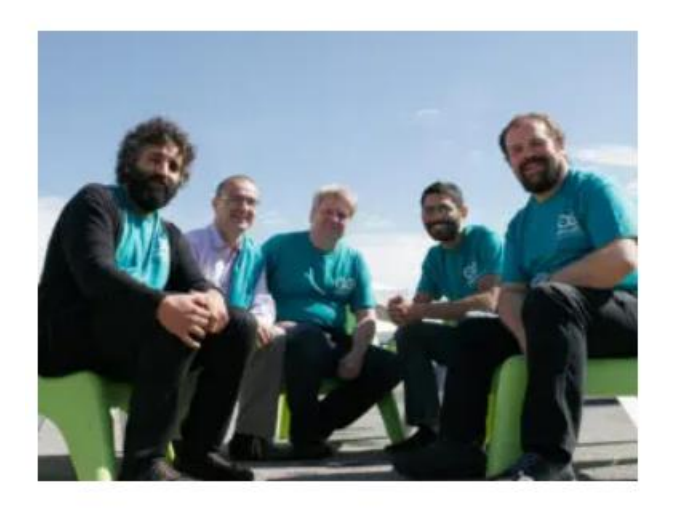

**Nota.** Creadores del Arduino. (Arduino, 2010)

## **6.7. Características del Arduino**

<span id="page-23-0"></span>Shields son placas las cuales son insertadas sobre el Arduino a modo de escudo que ayudan a ampliar sus posibilidades de uso. Algunos de los escudos más comunes son los de Wi-Fi, Pantallas LCD, GPS, entre otros. (ingmecafenix, 2017)

<span id="page-24-0"></span>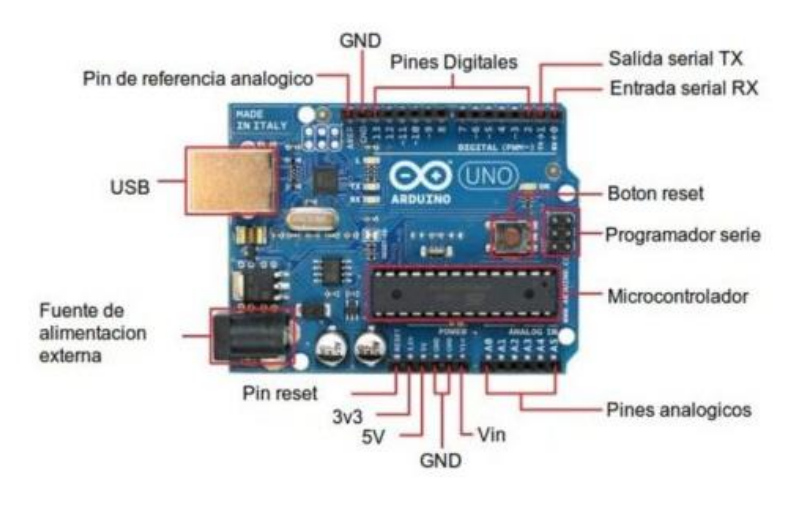

**Nota.** Dispositivo Arduino Características entradas, salidas analógicas y digitales. Tomado de (ingmecafenix, 2017)

El micro-controlador principal del Arduino es llamado Atmel AVR de 8 bits (con un lenguaje de alto nivel programable) y que se encuentra presente en la mayoría de modelos de Arduino. (ingmecafenix, 2017)

Características generales de todas las placas Arduino:

- Microprocesador ATmega328
- 32 kbytes de memoria Flash
- 1 kbyte de memoria RAM
- $\bullet$  16 MHz
- 13 pines de entradas/salidas digitales (programables)
- 5 pines de entradas analógicas
- 6 pines de salidas analógicas (salidas PWM)
- Autónomo: cuando se programa no necesita estar conectado al computador.
- Microcontrolador ATmega328
- Voltaje de operación 5V
- Voltaje de entrada (recomendado) 7-12 V
- Voltaje de entrada (limite) 6-20 V
- Digital I/O Pines 14 (con 6 salidas PWM)
- Entradas analógicas Pines 6
- DC corriente I/O Pin 40 mA
- DC corriente 3.3V Pin 50 mA
- Memoria Flash 32 KB (2 KB para el blootloader)
- SRAM 1 KB
- EEPROM 512 byte
- Velocidad de reloj 16 MHz

(ingmecafenix, 2017)

### **6.8. ¿Qué es la protoboard?**

<span id="page-25-0"></span>La protoboard (*breadboard* en inglés) es una placa que posee unos orificios conectados eléctricamente entre sí siguiendo un patrón horizontal o vertical. Es empleada para realizar pruebas de circuitos electrónicos, insertando en ella componentes electrónicos y cables como puente. Es el boceto de un circuito electrónico donde se realizan las pruebas de funcionamiento necesarias antes de trasladarlo sobre un circuito impreso. (tuelectronica, s.f.)

### **Partes de la protoboard:**

• En uno de los extremos o en los dos, podemos tener la zona de alimentación.

(tuelectronica, s.f.)

• Para uno de los extremos o en los dos, podemos tener la zona de alimentación.

(tuelectronica, s.f.)

<span id="page-26-0"></span>*Figura* **10** *Segmentación de Protoboard*

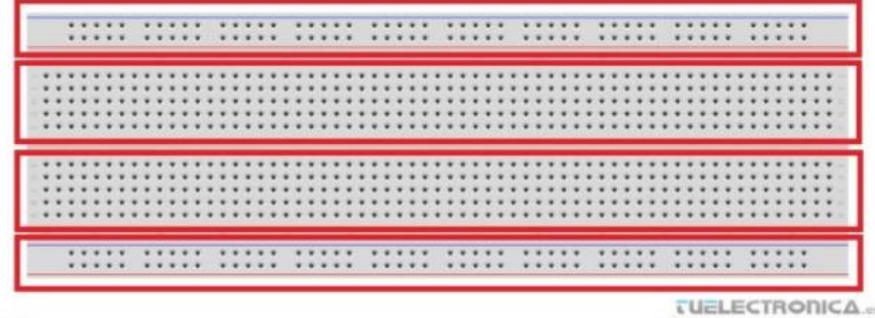

**Nota.** Los protoboard comparten segmentaciones que permiten utilizar para múltiples usos y proyectos. Tomada de (tuelectronica, s.f.)

### **Zona de conexiones superior:**

La zona de conexiones superior está compuesta por columnas de orificios conectados eléctricamente entre sí. Cada columna es independiente eléctricamente con las demás, es decir, los orificios solo están conectados de forma vertical. (tuelectronica, s.f.)

### <span id="page-27-0"></span>*Figura* 11 *Conexión secciones Protoboard*

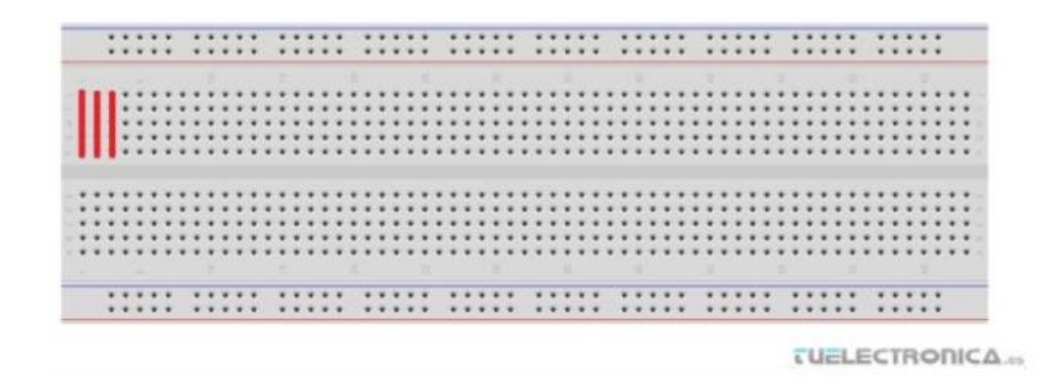

**Nota.** Las protoboard se dividen por segmentos para conexión de los elementos. Tomada de (tuelectronica, s.f.)

La conexión de un componente electrónico en la protoboard se debe hacer de la siguiente forma: sus extremos se deben insertar en columnas diferentes, si quedan en la misma columna de la misma zona de conexiones estarían en cortocircuito. (tuelectronica, s.f.)

<span id="page-28-0"></span>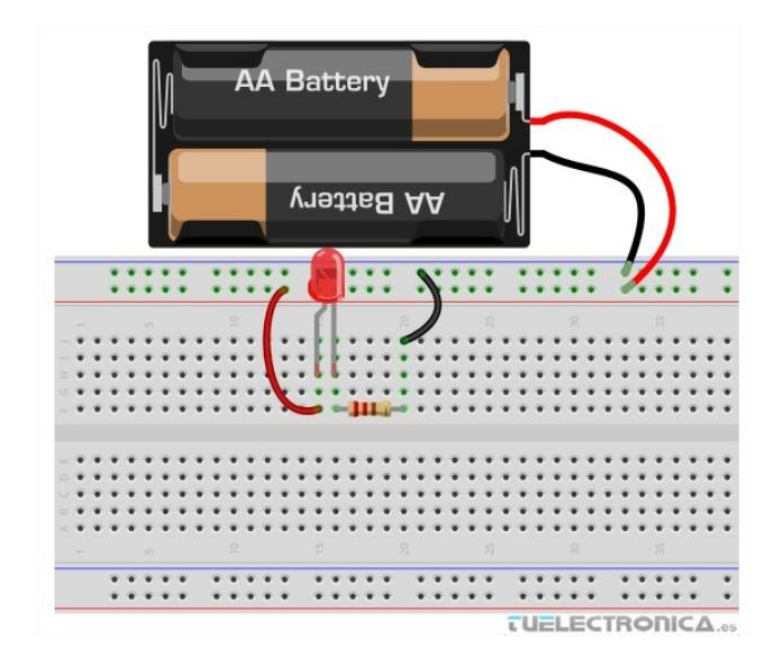

**Nota.** Las secciones de las protoboard permiten conectar múltiples dispositivos sin que sea un limitante el tamaño o espacio. Tomado de (tuelectronica, s.f.)

Para circuitos integrados de dos líneas se debe tener cuidado, estos chips deben conectarse de tal forma, que cada fila de extremos quede en una zona de conexiones diferentes. (tuelectronica, s.f.)

<span id="page-29-1"></span>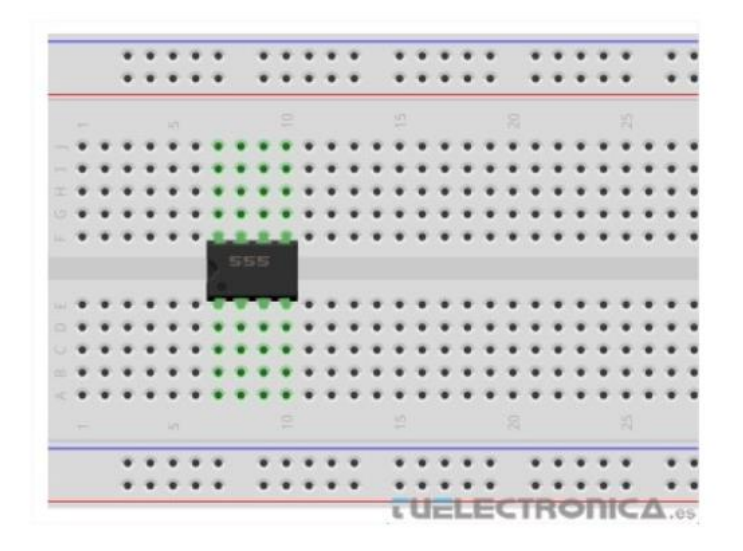

**Nota.** Las protoboard permiten utilizar circuitos integrados de diferentes tamaños y referencias para múltiples proyectos. Tomada de (tuelectronica, s.f.)

# **6.9. ¿Qué es Bluetooth?**

<span id="page-29-0"></span>Es una tecnología de red que permite vincular uno o más dispositivos, para transmitir o recibir información. (Que es Bluetooth, 2020)

La tecnología bluetooth permite la transferencia de voz y datos desde un punto a otro sin necesidad de una conexión por cable, sin importar el tipo de dispositivo móvil siempre y cuando cuente con opción de bluetooth. (Que es Bluetooth, 2020)

<span id="page-30-0"></span>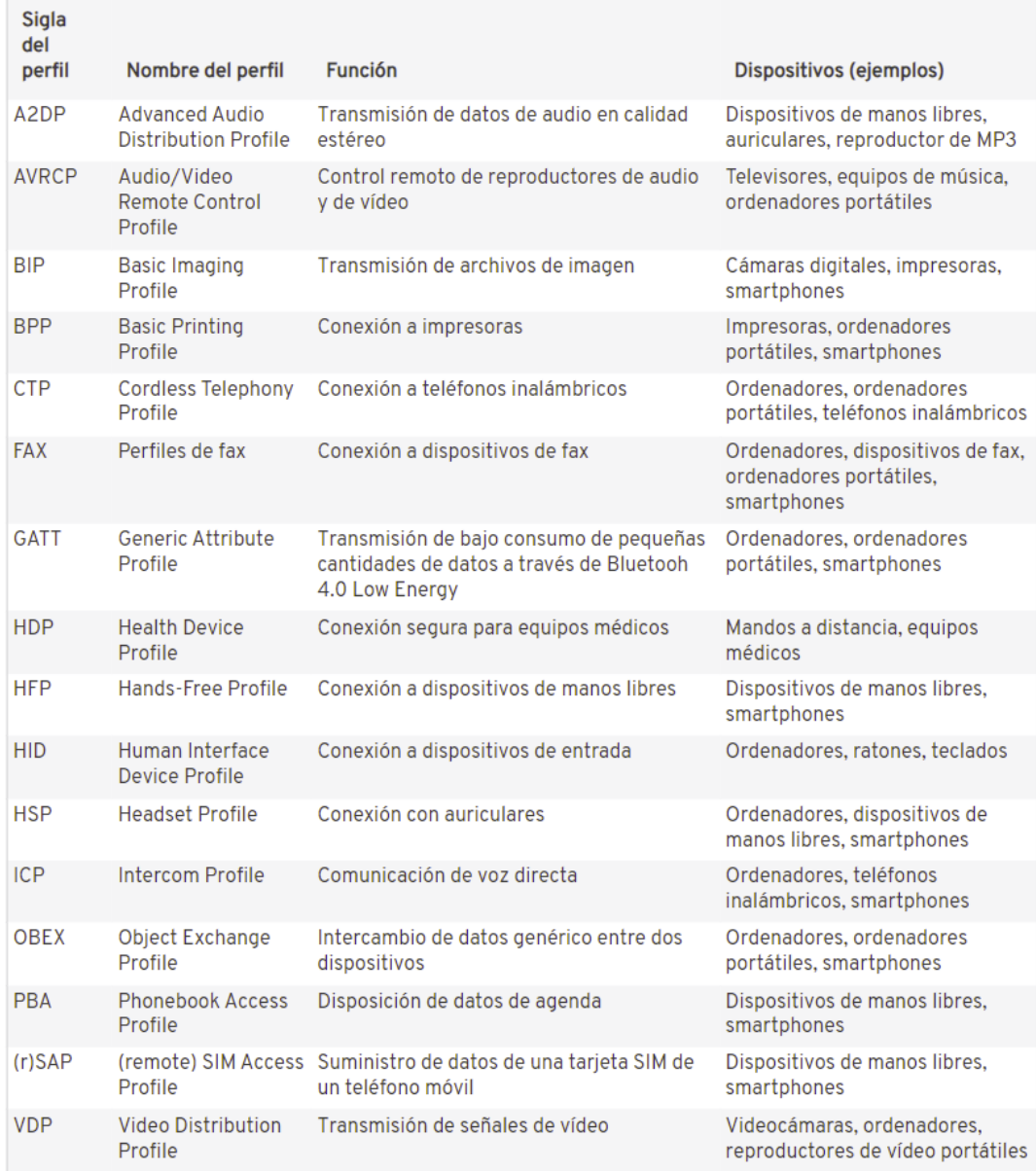

**Nota.** Los protocolos bluetooth o perfiles vienen con módulos de software y hardware para cada uno de ellos, estos módulos pueden definir la clase de datos que se puede transferir mediante el dispositivo que lo esté usando. (Que es Bluetooth, 2020)

# <span id="page-31-0"></span>*Figura 15 Versiones Bluetooth*

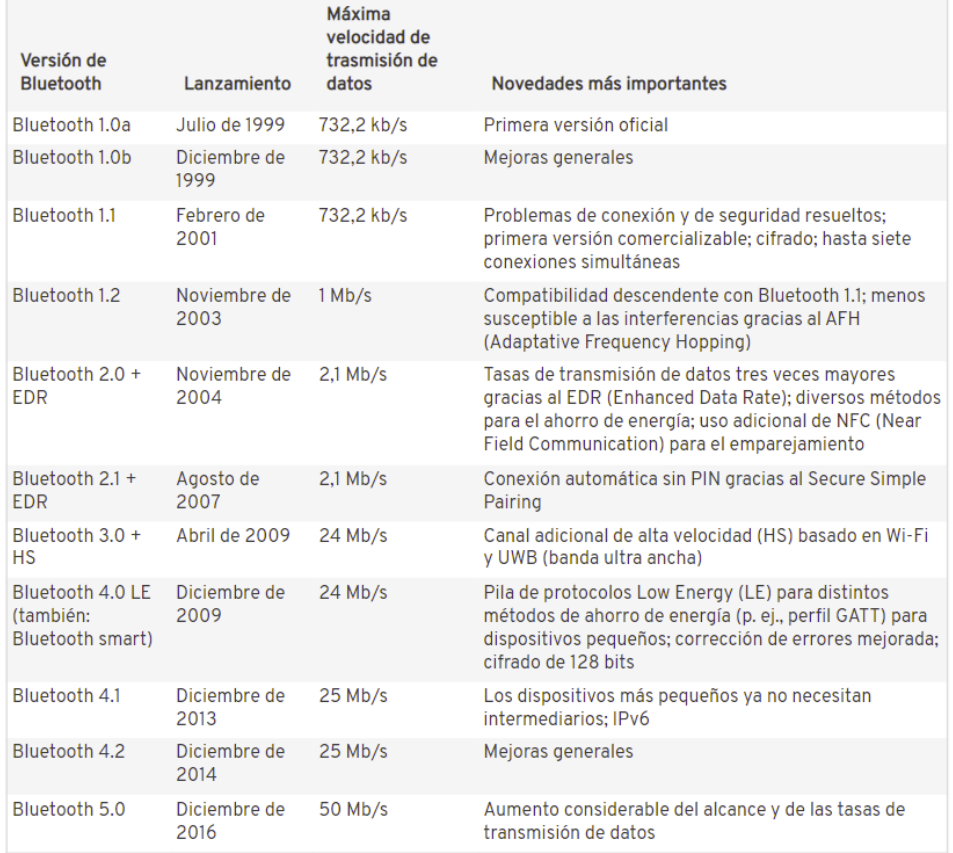

**Nota.** En el año 1999 se lanzó la primera versión y fue creciendo considerablemente en

cuanto a distancia, potencia, tamaño y velocidad, con el fin de mejorar la experiencia para los usuarios. (Que es Bluetooth, 2020)

### **6.10. ¿Cómo funciona el Arduino y el Bluetooth?**

<span id="page-32-0"></span>El Arduino Uno es una placa donde tiene integrado distintos elementos electrónicos comúnmente utilizado para proyectos de programación de microcontroladores, cuenta con puertos de entradas, salidas digitales y análogas que permite alimentar directamente a otros dispositivos y/o módulos compatibles como en este caso el Módulo Bluetooth HC – 06; el cual, es alimentado directamente por el Arduino, donde 2 pines de alimentación Voltaje 5 voltios (VCC) y Negativo o Tierra (GND) son conectados a los pines de Modulo (GND y VCC).

Para el proceso de configuración del módulo HC-06 es necesario conectar entre el dispositivo Arduino y el módulo Bluetooth 2 puertos digitales RX (Señal de entrada) y TX (señal de salida). Esto permitirá la comunicación entre los dos, mediante el código Arduino configurado validado y cargado desde el aplicativo Arduino instalado en una Terminal Pc (Computador Windows o MAC) se debe configurar los pines, velocidades de transferencia para que se pueda parametrizar y ejecutar una tarea o acción al Modulo HC-06.

### <span id="page-33-1"></span>*Figura* **16** *Conexión Arduino uno Con Modulo Bluetooth*

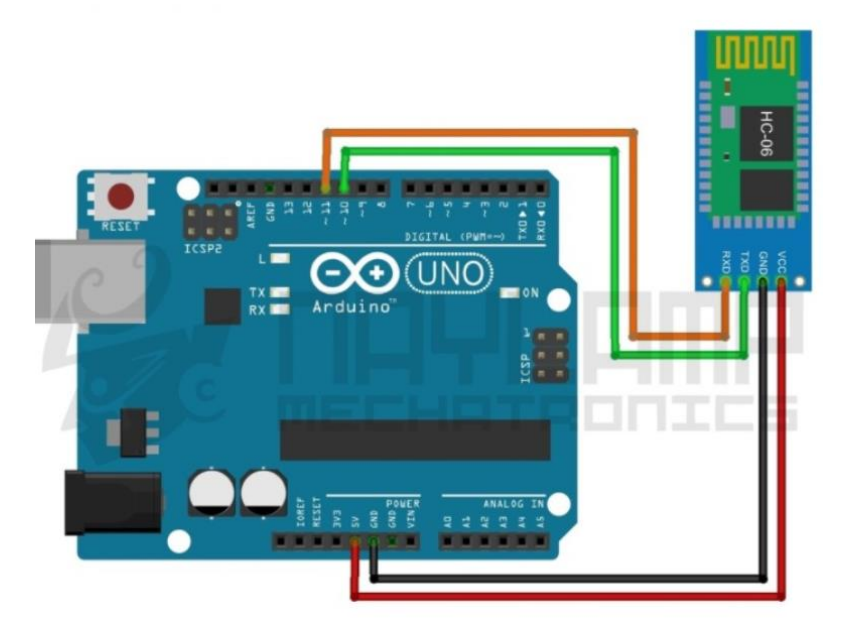

**Nota.** Existen diferentes tipos de módulos que permiten ser conectados y vinculados al dispositivo Arduino (naylampmechatronics, s.f.)

#### **6.11. Implementación de Beacon con Arduino**

<span id="page-33-0"></span>Se va a crear un dispositivo Beacon, utilizando la Tarjeta Controladora Arduino UNO que permita la conexión mediante el módulo bluetooth HC-06 a los dispositivos móviles, el cual envíe un mensaje constante con la información general de las ofertas educativas ofrecidas por la institución. Para ello se eligió la Placa Arduino Uno puesto que, a pesar de no ser un equipo robusto, cuenta con una serie de características que lo hacen fácil de adquirir por sus precios bajos, puede ser utilizado para múltiples tareas y proyectos, es compatible con diferentes Módulos Bluetooth como es el hc-05 y Módulos de almacenamiento como el Micro SD card; además, es adaptable a pantallas LCD por si en un futuro se requiere hacer mejoras.

# <span id="page-34-0"></span>*Figura* **17** *Tarjeta Arduino Uno adquirido*

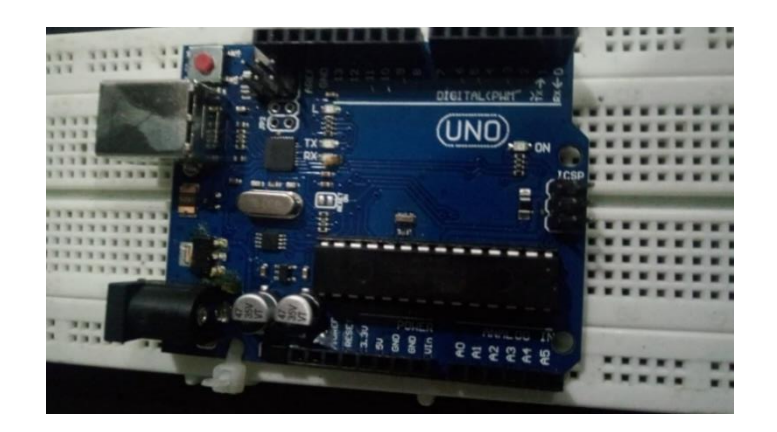

**Nota.** Fotografía tomada del Arduino uno Utilizado en proyecto Beacon. (Elaboración Propia, 2021)

<span id="page-34-1"></span>*Figura* **18** *Modulo Bluetooth adquirido*

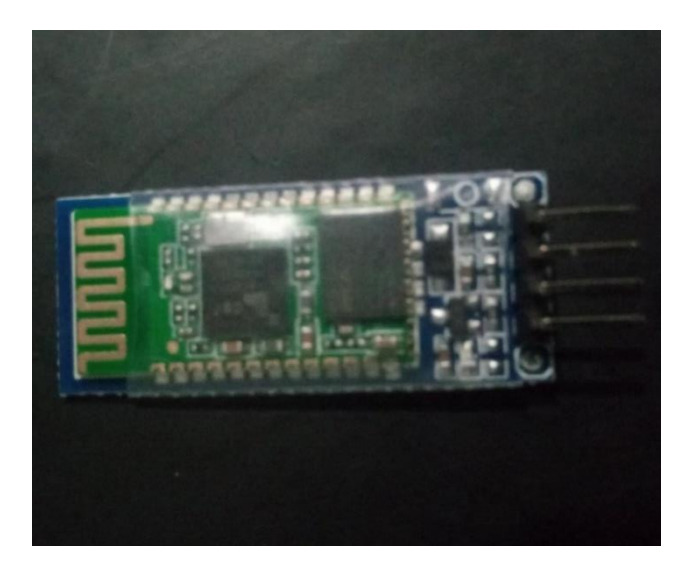

**Nota.** Fotografía tomada de Modulo Arduino uno Utilizada en proyecto Beacon.

(Elaboración Propia, 2021)

### <span id="page-35-0"></span>*Figura* **19** *Conexión Modulo Bluetooth con Arduino Uno*

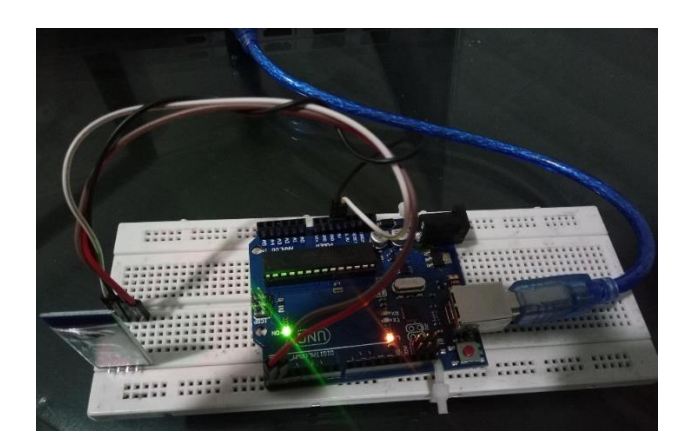

**Nota.** Modulo Bluetooth conectado con tarjeta Arduino Uno, Utilizada en Proyecto implementación Beacon entorno Arduino. (Elaboración Propia, 2021)

<span id="page-35-1"></span>*Figura* **20** *Código Utilizado en Proyecto*

```
#include <SoftwareSerial.h>
SoftwareSerial bt(3,4); //TX and RX
int LED =2:
String btdata;
String serialdata;
void setup () {
  Serial.begin(9600);
  bt.begin(9600);
  Serial.println("ENVIAR INFORMACIÓN DE PREGRADOS.");
\mathbf{L}void loop () {
 if(bt.available() != 0){
 btdata=bt.readString();
Serial.println(btdata);
 \mathcal{F}if (Serial.available() != 0) {
 serialdata = Serial.readString();
 bt.print(serialdata);
 Serial.print("BEICON UNITEC ");
 Serial.print(serialdata);
 \, }
\mathbf{L}
```
**Nota.** Código implementado para él envió de información mediante el Arduino Bluetooth hacia el dispositivo Móvil. (Elaboración Propia, 2021)

### **6.12. Aplicación BTNEW**

<span id="page-36-0"></span>Es una aplicación de uso libre obtenida de la página Appiventor que permite un canal de comunicación entre dispositivos Arduino y dispositivos Android mediante la conexión bluetooth, siendo de usó libre se realizaron modificaciones a nivel de código donde se permite recepcionar información y visualizarla en la pantalla principal (Ingreso aplicación Btnew). Al iniciar la aplicación, todo aquel texto parametrizado en el código cargado en el Arduino será enviado al módulo bluetooth y este a su vez lo enviara a los dispositivos móviles que se encuentren vinculados al módulo, se Modificaron parámetros de visualización, elementos como botones y funciones que permiten recepcionar la información, leerla directamente en pantalla o mediante el botón incluido (VOICE) el dispositivo móvil Android le comunicará el texto entrante por el altavoz incorporado que posea. Por último, se ajustó el logo de la aplicación donde se cambió por el logo de la universidad y se adiciono el icono de bluetooth y del texto BEACON. (appinventor, s.f.)

# <span id="page-37-0"></span>**6.13. Costos del proyecto**

# <span id="page-37-1"></span>*Tabla 1: Costos del Proyecto - Beacon*

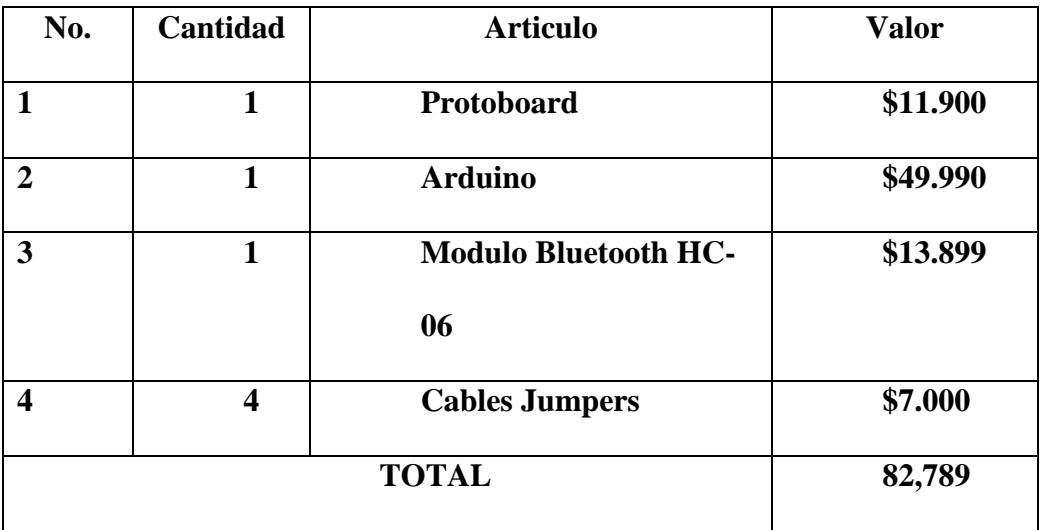

**Nota.** Se evidencian todos los materiales y elementos utilizados en la creación del proyecto Beacon implementado con Arduino (Elaboración Propia, 2021)

### <span id="page-38-0"></span>**6.14. Costos del beacon**

### <span id="page-38-2"></span>*Tabla 2: Costos del Beacon en Amazon*

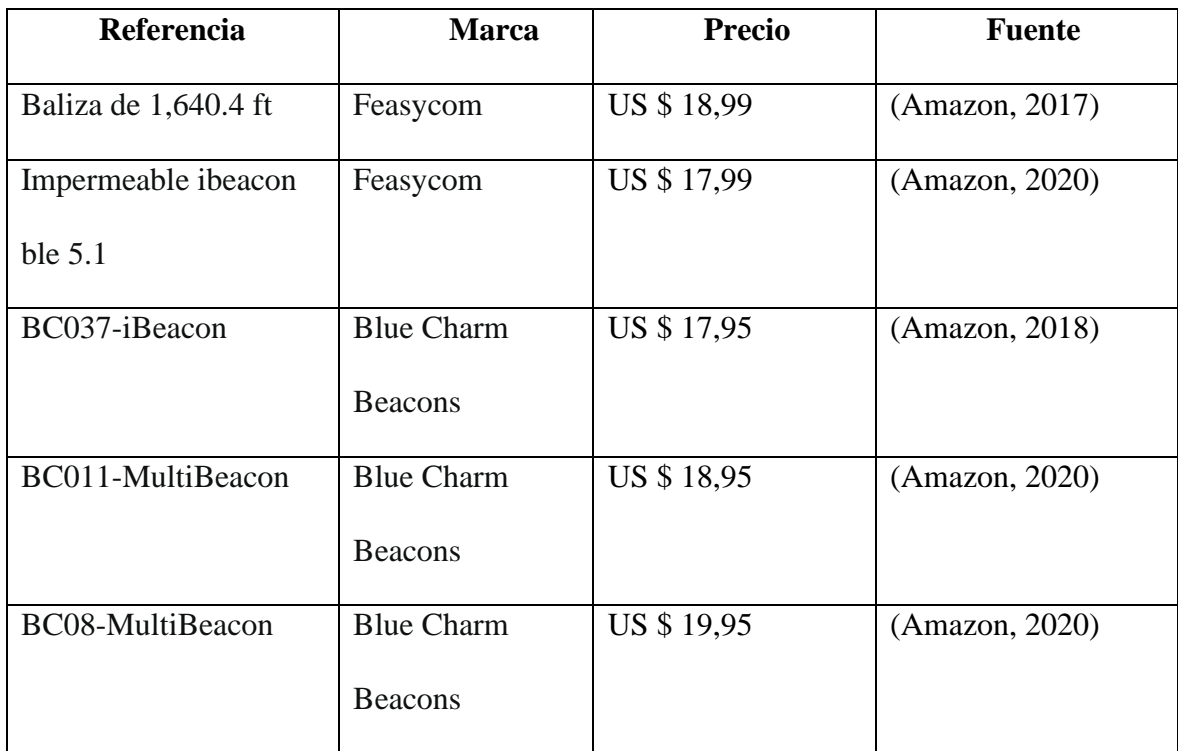

**Nota.** Referencias de beacons en Amazon. El valor del beacon no tiene incluido el costo de envío ni de impuestos. (Amazon, 2021)

### **6.15. Preguntas de Encuesta**

<span id="page-38-1"></span>Se elaboro una encuesta en la cual se quiere conocer la cantidad de personas que tienen o no conocimiento sobre la Corporación Universitaria Unitec, esto nos permitirá cumplir con los objetivos planeados dando solución a la problemática definida. La encuesta se encuentra divida en 4 preguntas:

- ¿Qué edad tiene? Se definió el rango de edades entre 18 y más de 30 años.
- ¿Usted ha visto el siguiente logo? Se muestra el logo de la universidad.
- ¿Conoce algún programa de la corporación universitaria Unitec?
- ¿Qué programa conoce? O ¿Quisiera conocer más sobre la corporación

universitaria Unitec?

### **7. Estado del Arte**

### <span id="page-40-0"></span>**7.1. Bases Teóricas**

<span id="page-40-1"></span>Esta investigación fue guiada a buscar diferentes proyectos en los cuales se hiciera uso de la tecnología beacon, bluetooth y sus diversos usos en las diferentes industrias del mercado principalmente como estrategias de marketing.

# **Servicios de proximidad para el desarrollo de ambientes inteligentes usando beacons:**

El proyecto habla sobre el estudio de los principios básicos de los ambientes inteligentes y el desarrollo de una aplicación a través de la tecnología Ble beacons, enfocado en la seguridad y salud en el trabajo. (Peña, 2017)

# **Implementación de la tecnología beacon en tiendas y almacenes de cadena de la ciudad de Medellín y caso de aplicación:**

En el trabajo se abordan diferentes análisis cuyo objetivo es determinar la viabilidad de aplicar tecnología beacon en una empresa de almacenes de cadena la ciudad de Medellín. (Micolta, 2018)

# **Propuesta de estrategia de marketing de proximidad para eventos de la fundación universitaria de Popayán basada en tecnología beacons:**

El proyecto habla de crear una estrategia de marketing de proximidad para los eventos de la fundación que se base en tecnología beacons y que sirva como canal de comunicación entre los estudiantes y docentes que conforman la institución. (al., 2018)

### **7.2. Bases Legales**

<span id="page-41-0"></span>"La ley 1273 de 2009 crea tipos de penales a través de la información de datos en conjunto con la Ley 1581". (T & A Consulting Jurídico & Empresarial, 2019)

"El decreto 1377 de 2013 Única figura de la SIC y reguladora en los temas de Habed Data". (T & A Consulting Jurídico & Empresarial, 2019)

"En los últimos años se ha comenzado a ver la importancia de los datos personales no solo para las empresas sino también para las entidades públicas, comercializaciones y/o particulares, lo cual ha desencadenado una serie de desafortunados crímenes relacionados con los datos personales". (T & A Consulting Jurídico & Empresarial, 2019)

"El gobierno colombiano ha tomado como auxiliar a el Reglamento General de Protección de Datos de la Unión Europea (GDPR) y utilizarlo como instrumento interpretativo del Régimen de Protección de Datos Persónales colombiano". (T & A Consulting Jurídico & Empresarial, 2019)

Se encontró la Ley estatutaria 1581 de 2012 en la cual se resuelve que todas las personas tienen derecho a conocer, actualizar y rectificar la información recolectada por las diferentes entidades que existan. (T & A Consulting Jurídico & Empresarial, 2019)

### **7.3. Definición de términos básicos**

<span id="page-41-1"></span>• Vinculación: relacionar o unir cosas de manera que una dependa de la otra. (Vinculación, 2020)

• Marketing: es una técnica utilizada para estudiar el comportamiento de los mercados y gestiones comerciales de las necesidades del consumidor. (Qué es el marketing, s.f.)

• Arduino: dispositivo para crear código abierto de manera electrónica, la cual tiene un hardware y software libre, flexible y fácil de usar. (Fernández, 2020)

• Bluetooth: es una tecnología de red que permite vincular uno o más dispositivos, para transmitir o recibir información. (Que es Bluetooth, 2020)

• Beacons: dispositivos de un tamaño reducido de bajo consumo y emiten una señal con tecnología bluetooth. (Qué son los Beacons y cuál es su potencial, 2014)

• Protoboard: es una tarjeta de prueba en la que se puede insertar elementos electrónicos y cables con los que se implementan circuitos sin la necesidad de soldar ninguno de los componentes. (tuelectronica, s.f.)

• Aplicación: es un software que se diseña para realizar un grupo de tareas o actividades coordinadas para el beneficio del usuario. (Perez, 2010)

#### **8. Metodología**

<span id="page-43-0"></span>El presente proyecto es de tipo cuantitativo ya que se pretende recolectar datos con medición numérica como opción de respuesta a las preguntas que ya se encuentran diseñadas con la finalidad de saber si las personas tienen conocimiento de la universidad, ubicación y ofertas de la institución; la población que se tomará en cuenta en este proyecto son personas de todas las edades que transitan frente a la universidad UNITEC ubicada en la calle 76 en la ciudad de Bogotá; de las cuales entre 50 y 80 serán la muestra de este proyecto quienes están interesadas o tengan algún conocido o familiar en cursar una carrera. Para la recolección de datos, se utilizará una encuesta como instrumento básico investigativo, donde se encontrarán preguntas estandarizadas, se realizarán una serie de etapas y procesos cuantitativos para lograr alcanzar el objetivo propuesto; cada uno de ellos responderán de manera significativa a un avance para obtener un estimado de que porcentaje de finalización se encuentra el proyecto.

#### <span id="page-43-1"></span>*Figura* **21** *Estructura de Proyecto*

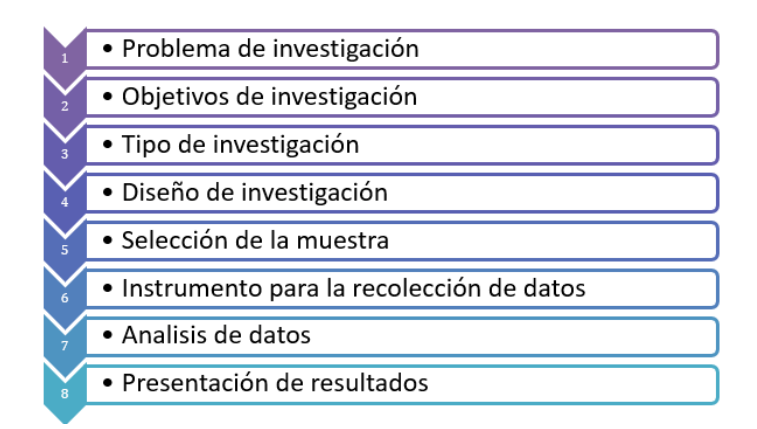

**Nota.** Se evidencian las diferentes etapas que se siguieron desde el inicio hasta el final de la creación y elaboración del proyecto. (Elaboración Propia, 2021)

En primer lugar, se encuentra la elección del modelo de Arduino y Modulo Bluetooth, siendo estas piezas fundamentales que nos permitirá así, establecer los alcances del proyecto con respecto al hardware que podrán suplir. Luego de haber seleccionado el hardware, debe iniciarse con el desarrollo del código para enlazar el Arduino con el bluetooth, esto permitirá crear la señal que podrá visualizarse desde los dispositivos que se vincularán. Seguido a ello, se deberá determinar y crear toda la parametrización del mensaje que contiene la url del sitio oficial de la universidad, el cual contendrá toda la información pertinente de las ofertas como pregrados y posgrados.

Como paso final se realizarán pruebas de conexión y alcance real con respecto al alcance estimado anteriormente, previsto en el esquema del Módulo Bluetooth. Se realizará cualquier ajuste necesario y se evidenciará la presentación de la información en el dispositivo móvil.

### **8.1. Resultados de la Encuesta**

<span id="page-44-0"></span>Gracias a herramientas como Forms de office 365 es posible obtener un informe detallado de las respuestas obtenidas durante la ejecución de la encuesta, a continuación, se relacionan los resultados alcanzados.

<span id="page-45-0"></span>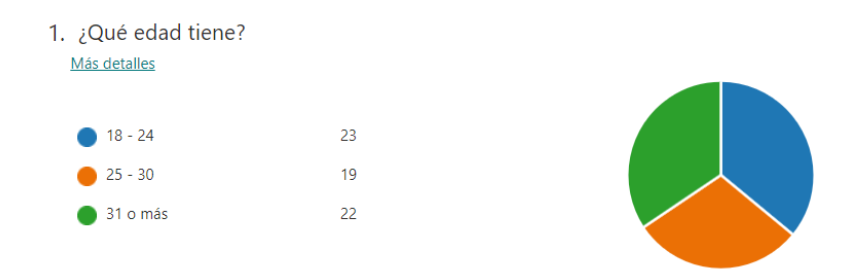

**Nota.** Pregunta donde se solicita al encuestado ingresar su edad entre las 3 opciones.

(Elaboracion Propia, 2021)

<span id="page-45-1"></span>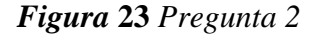

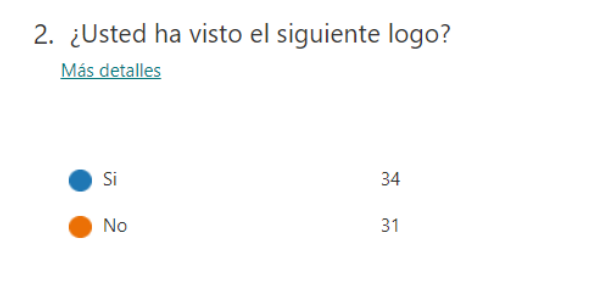

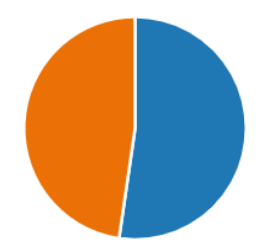

**Nota.** Pregunta donde se solicita al encuestado si conoce el logo de la Universidad entre

las 2 opciones. (Elaboracion Propia, 2021)

# <span id="page-46-0"></span>*Figura* **24** *Pregunta 3*

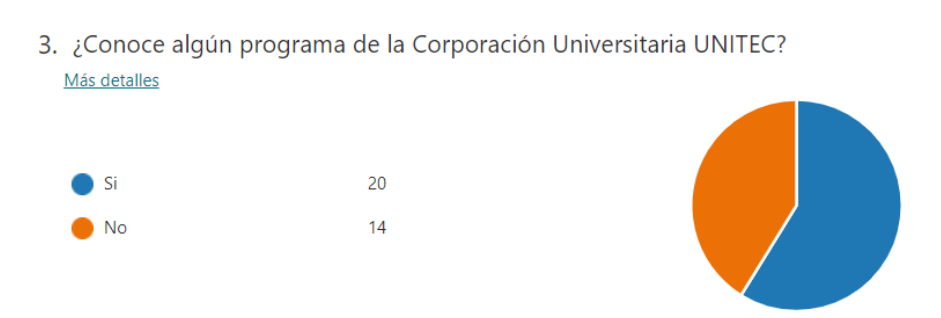

**Nota.** Pregunta donde se solicita al encuestado si conoce algún programa de Unitec entre las 2 opciones (Elaboracion Propia, 2021)

Encontramos que 18 personas respondieron que, si conocen algún programa de la universidad, entre los más destacados se encuentra el programa Ingeniería de Sistemas.

# <span id="page-47-0"></span>*Figura* **25** *Pregunta 5*

### 5. ¿Qué programa conoce?

18 Respuestas

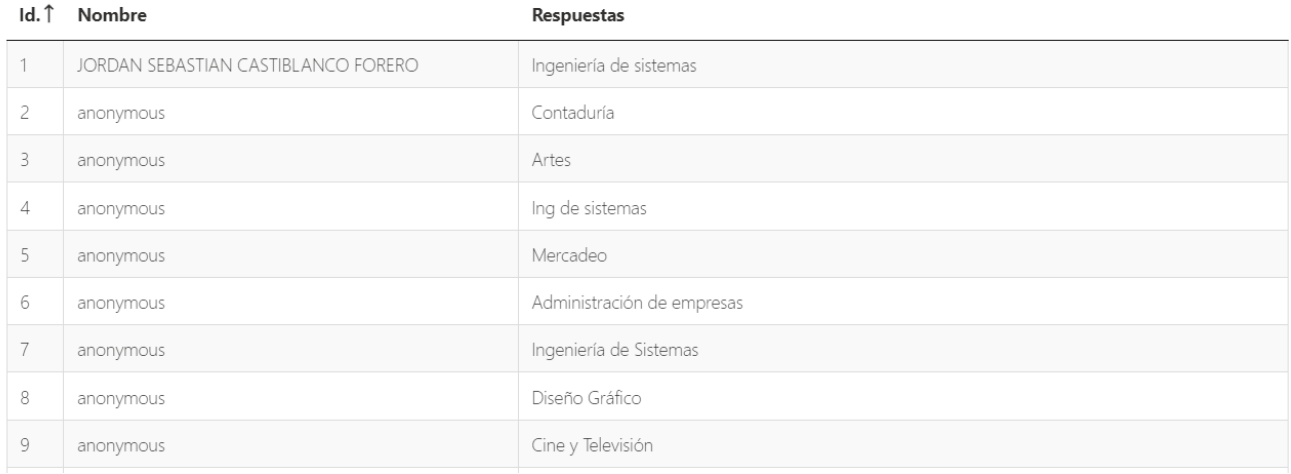

**Nota.** Pregunta donde se solicita al encuestado que ingrese el programa que conoce,

opción abierta. (Elaboracion Propia, 2021)

### <span id="page-47-1"></span>*Figura* **26** *Pregunta 4*

4. ¿Quisiera conocer más de la corporación Universitaria UNITEC? Más detalles  $\sum$  Si 27  $\bullet$  No 18

**Nota.** Pregunta donde se solicita al encuestado si quiere conocer más de Unitec entre las dos opciones (Elaboracion Propia, 2021)

### <span id="page-48-0"></span>**8.2. Análisis de resultados**

De acuerdo con la información recopilada mediante la encuesta, se logró identificar varios aspectos importantes para dar respuesta a la viabilidad que se pretende desarrollar en este proyecto.

En la figura 22, se observa que de las 64 personas encuestas, el 36% se encuentran en el rango de edad de 18 a 24 años quien en este caso corresponde a nuestra población potencial de estudio.

En la figura 23, logramos identificar que el 48% de la población, no conoce el logo de la Corporación Universitaria UNITEC lo que deduce que la institución no es conocida por los jóvenes por falta de publicidad en los diferentes medios de comunicación. Esto nos permite saber que el proyecto o dispositivo es viable ya que facilita distribuir información a todas aquellas personas que se encuentren a una distancia determinada del dispositivo beacon ubicada en la sede principal y poder recepcionar esta información en todos equipos móviles de la población interesada a un costo menor.

Mediante las figuras 24 y 25, se logró entender que una de las principales ofertas educativas por las cuales es reconocida la Corporación Universitaria UNITEC, es por el programa de Ingeniería de Sistemas, pero otros programas como gastronomía, en estos casos son una de las que menos se conoce. Por último, se evidencia que más del 50% de los encuestados que no conoce sobre las ofertas de la institución desea saber que otros tipos de carreras brinda la Universidad, y esta información se podría brindar utilizando el dispositivo Beacon.

# <span id="page-49-0"></span>**8.3. Funcionamiento de la aplicación**

# <span id="page-49-1"></span>*Figura 27 Ingreso a la aplicación*

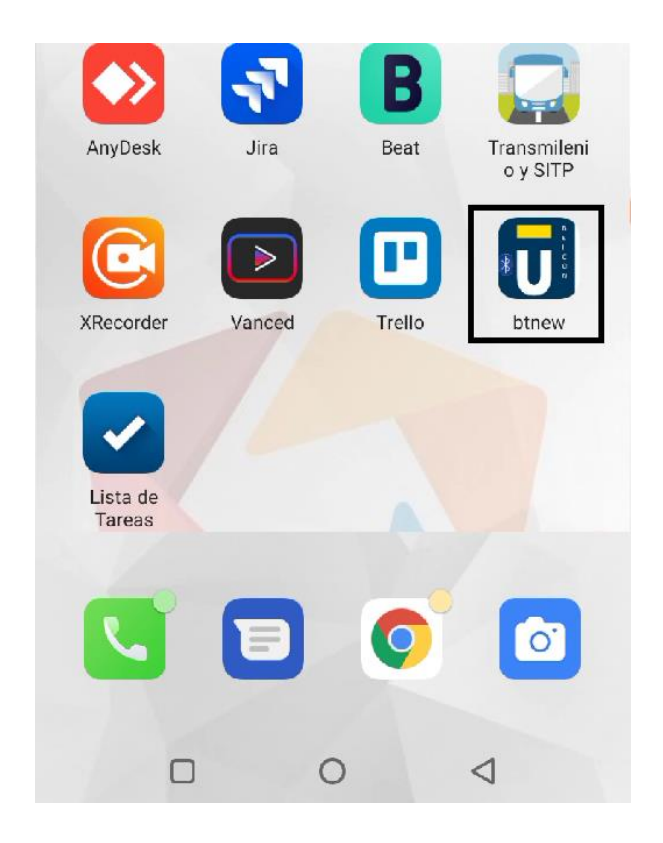

**Nota.** Ingreso a la aplicación, la cual se modificó con el logo de la universidad.

(Elaboración Propia, 2021)

<span id="page-50-0"></span>*Figura* **28** *Vinculación con el Beacon - Bluetooth* 

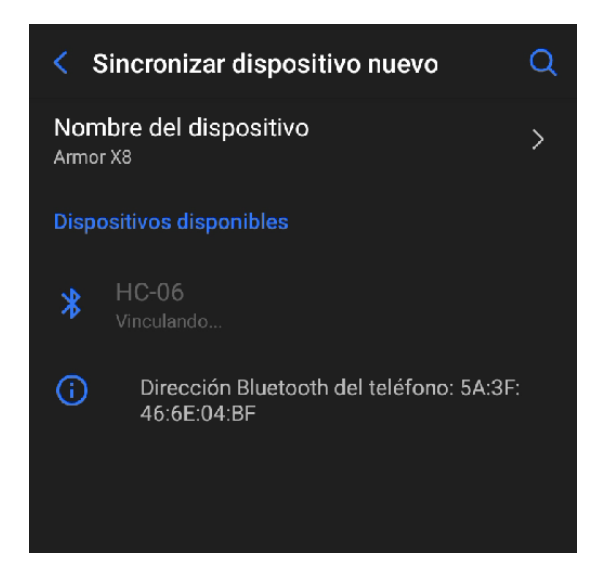

**Nota.** Se debe realizar la vinculación bluetooth desde el dispositivo móvil con el beacon.

(Elaboración Propia, 2021)

<span id="page-50-1"></span>*Figura* **29** *Vinculación con el Beacon – Ingresar PIN*

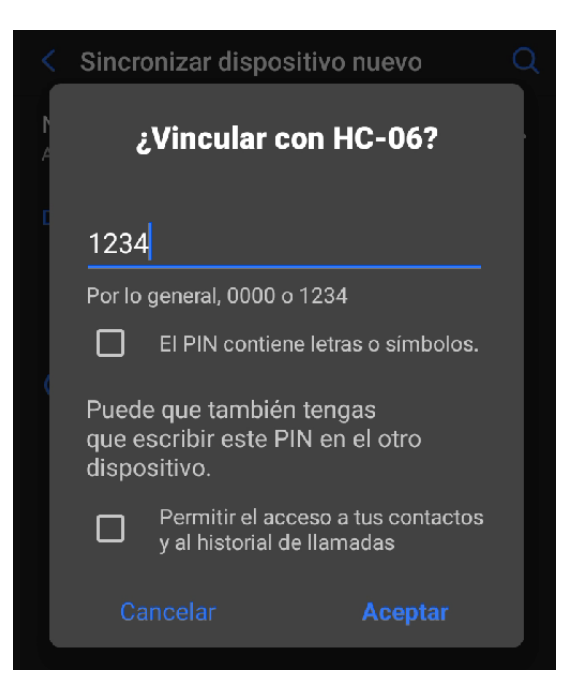

**Nota.** Ingreso del pin para realizar la vinculación con el beacon. (Elaboración Propia,

2021)

<span id="page-51-0"></span>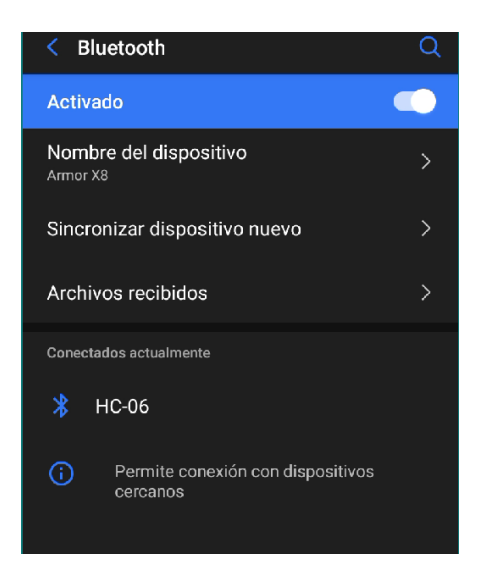

**Nota.** Vinculación exitosa con el beacon. (Elaboración Propia, 2021)

<span id="page-51-1"></span>*Figura* **31** *Ingreso a la aplicación BTNEW*

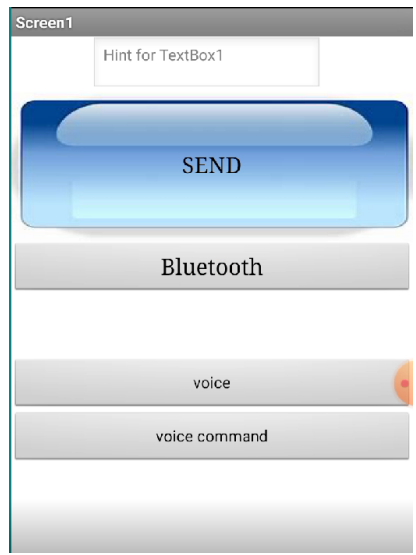

**Nota.** Ingreso a la aplicación del dispositivo móvil, se adicionaron los botones de Bluetooth, voice y voice command. (Elaboración Propia, 2021)

### <span id="page-52-1"></span>*Figura* **32** *Recepción del mensaje*

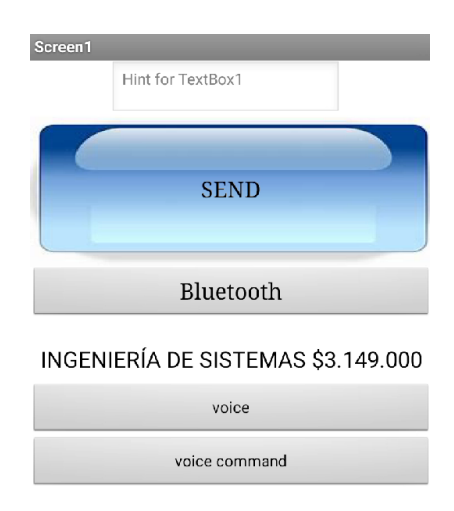

**Nota.** Recepción del mensaje enviado desde el beacon, con información general de las ofertas ofrecidas por la institución, se adiciono el espacio de texto para recibir el mensaje. (Elaboración Propia, 2021)

### <span id="page-52-0"></span>**8.4. Matriz DOFA**

La matriz DOFA permite evaluar las empresas desde el exterior, en este caso el proyecto investigativo; en el cual, se analizan las condiciones que se tienen actualmente en el proceso y permite priorizar o buscar estrategias para que el proyecto siga en pie. Se utiliza el acrónimo DOFA que corresponde a las palabras Debilidades, Oportunidades, Fortalezas, Amenazas y por cada palabra se sacan las variables y aspectos importantes en la matriz, para ello se debe tener total conocimiento del negocio (proyecto).

## *Figura* 33 *Matriz Dofa*

<span id="page-53-1"></span>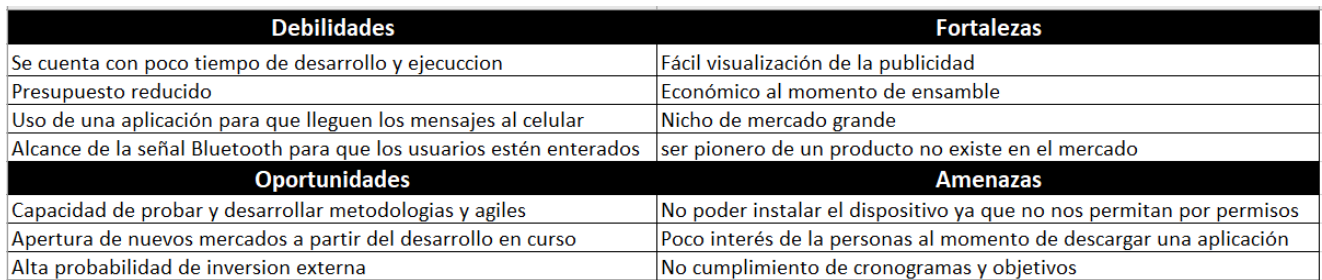

**Nota.** Construcción de la matriz DOFA: debilidades, fortalezas, oportunidades y amenazas. (Elaboración Propia, 2021)

# <span id="page-53-0"></span>**8.5. Diagrama de Gantt**

El diagrama de Gantt permite visualizar los componentes básicos del proyecto y fijar un tiempo determinado para lograr cumplir con las tareas y/o actividades definidas en el mismo, también se lleva el seguimiento y avance del progreso de cada una de las etapas del proyecto. En este diagrama se definió una fecha inicio y finalización, tareas, con estimación de trabajo de cada una de ellas. Finalmente, el diagrama de Gantt nos permite tener una vista general simplificada, una mejor gestión del tiempo y un detalle de las tareas.

*Figura* **34** *Diagrama de Gantt*

<span id="page-54-0"></span>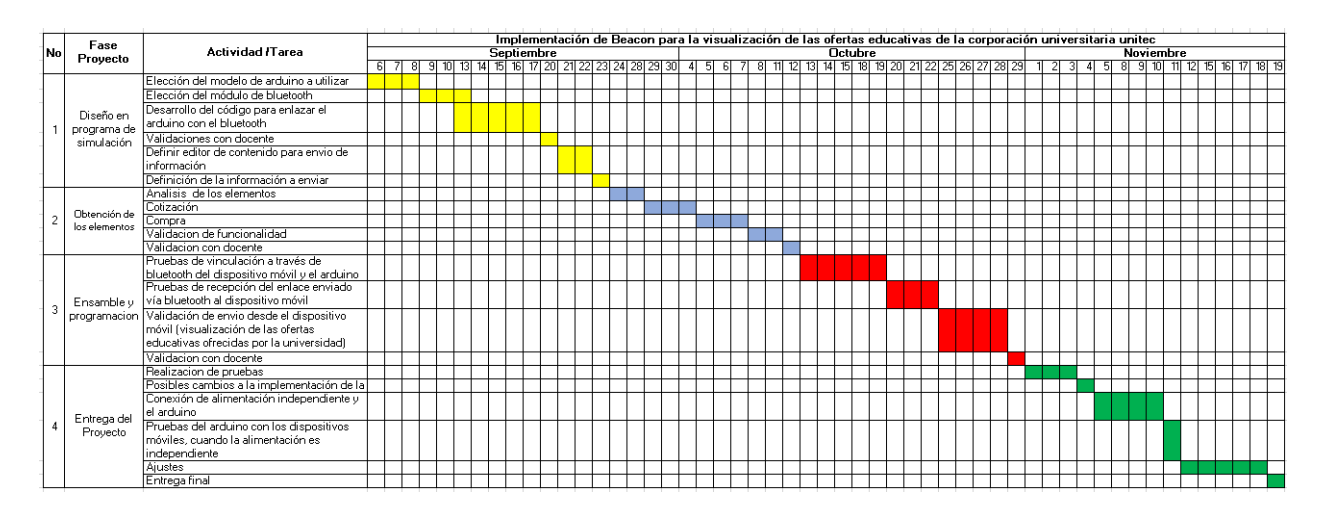

**Nota.** Cronograma del proyecto. (Elaboración Propia, 2021)

# **9. Aportaciones que considera que se realizaron con el trabajo**

#### <span id="page-55-0"></span>**Impacto Universidad:**

Se validaron las diferentes formas en que Unitec realiza marketing para promover los programas educativos ofertados por la universidad y se evidencia que la estrategia de marketing puede llegar a ser costosa y más si se hace por diferentes medios de comunicación. Con la implementación del beacon se podrían reducir algunos costos, esto también ayudará a que la publicidad sea más personalizada y que esté al alcance de cualquier persona que transite frente a la sede principal de la universidad; lo que genera un gran impacto porque potencializa la visualización de esta.

Con esto se dará inicio a nuevas tecnologías innovadoras para la universidad, así mismo, esta se vería beneficiada y llegarían a generar más interés por la institución.

### **Impacto Ambiental:**

La implementación realizada no tiene mayor impacto ambiental porque no genera contaminación en su uso diario.

### **10. Conclusiones y Recomendaciones**

<span id="page-56-0"></span>Después de realizar este proyecto investigativo, se puede evidenciar que en Colombia los estudiantes cada día son menos, ya sea por las ofertas de las universidades más reconocidas del país, por los costos que son demasiado altos o por el desconocimiento de universidades como Unitec que son de buena calidad y de bajo costo a comparación de universidades reconocidas.

En la encuesta realizada se pudo evidenciar que el logo de Unitec es reconocido por un poco más del 50% de la población Bogotana y que en muchos casos las personas si conocen por lo menos un programa de la institución; también, se evidencio que las personas que no conocen de la universidad si estarían interesadas en conocer los programas educativos ofertados por la misma. Al realizar esta implementación se potencializará la visualización de la universidad mediante el uso de la tecnología beacon.

### **11. Referencias**

- <span id="page-57-0"></span>(s.f.). Obtenido de Partes de una placa Protoboard.
- (s.f.). Obtenido de appinventor.
- (s.f.). Obtenido de Qué es el marketing.
- (s.f.). Obtenido de Qué es Arduino.
- (2014). Obtenido de Qué son los Beacons y cuál es su potencial.
- (2017). Obtenido de Observatorio de la Univesidad Colombiana:

https://www.universidad.edu.co/medios-de-comunicacion-universitarios-y-sociedad/

- (2018). Obtenido de Qué son los beacons.
- (2020). Obtenido de Vinculación.
- (2020). Obtenido de Que es Bluetooth.
- al., O. e. (2018).

*Amazon*. (2017). Obtenido de Baliza de 1,640.4 ft programable y con pilas BLE Bluetooth 5.0 ibeacon eddystone, tecnología Android Beacon para Android e iOS: https://www.amazon.com/-/es/programable-Bluetooth-ibeacon-eddystonetecnolog%C3%ADa/dp/B078N2B7RD/ref=sr\_1\_52?\_\_mk\_es\_US=%C3%85M%C3%85 %C5%BD%C3%95%C3%91&dchild=1&keywords=beacons&qid=1635896824&sr=8- 52

*Amazon*. (2018). Obtenido de Bluetooth BLE iBeacon (BC037-iBeacon) - Fácil de configurar con aplicaciones para Android y Apple: https://www.amazon.com/-/es/Bluetooth-BLEiBeacon-BC037-iBeaconaplicaciones/dp/B07FC5FMHW/ref=sr\_1\_15?\_\_mk\_es\_US=%C3%85M%C3%85%C5% BD%C3%95%C3%91&dchild=1&keywords=beacons&qid=1635896824&sr=8-15

*Amazon*. (2020). Obtenido de Impermeable ibeacon ble 5.1 bajo consumo de energía impermeable Bluetooth Beacon: https://www.amazon.com/Impermeable-ibeaconconsumo-impermeable-

Bluetooth/dp/B07P95JWJ3/ref=sr\_1\_1\_sspa?\_\_mk\_es\_US=%C3%85M%C3%85%C5% BD%C3%95%C3%91&dchild=1&keywords=beacons&qid=1635896824&sr=8-1 spons&spLa=ZW5jcnlwdGVkUXVhbGlmaWVyPUFMQUQ2M1pTVEZQNksmZW5jc n

*Amazon*. (2020). Obtenido de Blue Charm Beacons - Bluetooth BLE iBeacon (BC011- MultiBeacon) - Muestra el nivel de batería en la difusión - Largo alcance BLE 5.0: https://www.amazon.com/-/es/Blue-Charm-Beacons-Bluetooth-BC011- MultiBeacon/dp/B085XN9B7N/ref=sr\_1\_18?\_\_mk\_es\_US=%C3%85M%C3%85%C5% BD%C3%95%C3%91&dchild=1&keywords=beacons&qid=1635896824&sr=8-18

*Amazon*. (2020). Obtenido de Balizas de encanto azul - Bluetooth BLE iBeacon (BC08-

MultiBeacon) - con sensor de movimiento y disparador de botón - BLE 5.0: https://www.amazon.com/-/es/Balizas-encanto-azul-BC08-MultiBeaconmovimiento/dp/B08PCGF4QM/ref=sr\_1\_44?\_\_mk\_es\_US=%C3%85M%C3%85%C5% BD%C3%95%C3%91&dchild=1&keywords=beacons&qid=1635896824&sr=8-44

*Amazon*. (2021). Obtenido de https://www.amazon.com/-/es/Balizas-encanto-azul-BC08- MultiBeacon-

movimiento/dp/B08PCGF4QM/ref=sr\_1\_44?\_\_mk\_es\_US=%C3%85M%C3%85%C5% BD%C3%95%C3%91&dchild=1&keywords=beacons&qid=1635896824&sr=8-44

Arduino. (1 de 2 de 2010). *arduino.cl*. Obtenido de https://arduino.cl/que-es-arduino/

Aulas vacías: ¿Por qué cada vez hay menos estudiantes universitarios? (2021). *Semana*.

*Elaboración Propia*. (2021). Obtenido de Matriz Dofa.

Elaboracion Propia. (2021). *Forms*. Obtenido de

https://forms.office.com/Pages/ResponsePage.aspx?id=KajUIt1TDU-

7HGar6lvvScnJye3STTNKvN\_xH7CkcLRUQU9LTTNXQTZISlpGNlMyQzIxNVpCTk pDNC4u

evemuseografia. (1 de 5 de 2018). *evemuseografia.com*. Obtenido de

https://evemuseografia.com/2018/05/01/como-funcionan-los-beacons/

Fernández. (2020).

ingmecafenix. (25 de 4 de 2017). *www.ingmecafenix.com*. Obtenido de

https://www.ingmecafenix.com/electronica/arduino/

Matrícula en universidades, a la baja desde antes de la pandemia . (2020). *El Tiempo*.

Micolta. (2018).

naylampmechatronics. (s.f.). *https://naylampmechatronics.com/*. Obtenido de

https://naylampmechatronics.com/blog/12\_tutorial-basico-de-uso-del-modulo-bluetoothhc-06-y-hc-05.html

Pabón. (2016). Obtenido de https://www.civico.com/bogota/noticias/donde-estudiar-10 universidades-economicas-de-bogota

Peña. (2017).

Perez. (2010).

*Qué son los beacons y cuál es su potencial*. (2014). Obtenido de https://thevalley.es/blog/queson-los-beacons-y-cual-es-su-potencial

*T & A Consulting Jurídico & Empresarial*. (2019). Obtenido de https://www.tya-

consulting.com/proteccion-de-datos-

personales?gclid=CjwKCAjwqIiFBhAHEiwANg9sznVXoB43n8WS6wyWkgI6FKx\_o\_ F9oxdIPNWOkA

The Valley. (11 de 11 de 2014). *thevalley.es*. Obtenido de https://thevalley.es/blog/que-son-losbeacons-y-cual-es-su-potencial

tuelectronica. (s.f.). *https://tuelectronica.es*. Obtenido de https://tuelectronica.es/que-es-la-

protoboard/

### **12. Carta de cesión de derechos**

<span id="page-61-0"></span>Por intermedio del presente documento en mi calidad de autor o titular de los derechos de propiedad intelectual de la obra que adjunto, titulada **Implementación de Beacon para la Visualización de las Ofertas Educativas de la Corporación Universitaria Unitec**, autorizo a la Corporación universitaria Unitec para que utilice en todas sus formas, los derechos patrimoniales de reproducción, comunicación pública, transformación y distribución (alquiler, préstamo público e importación) que me corresponden como creador o titular de la obra objeto del presente documento.

La presente autorización se da sin restricción de tiempo, ni territorio y de manera gratuita. Entiendo que puedo solicitar a la Corporación universitaria Unitec retirar mi obra en cualquier momento tanto de los repositorios como del catálogo si así lo decido.

La presente autorización se otorga de manera no exclusiva, y la misma no implica transferencia de mis derechos patrimoniales en favor de la Corporación universitaria Unitec, por lo que podré utilizar y explotar la obra de la manera que mejor considere. La presente autorización no implica la cesión de los derechos morales y la Corporación universitaria Unitec los reconocerá y velará por el respeto a los mismos.

La presente autorización se hace extensiva no sólo a las facultades y derechos de uso sobre la obra en formato o soporte material, sino también para formato electrónico, y en general para cualquier formato conocido o por conocer. Manifiesto que la obra objeto de la presente autorización es original y la realicé sin violar o usurpar derechos de autor de terceros, por lo tanto, la obra es de mi exclusiva autoría o tengo la titularidad sobre la misma. En caso de presentarse cualquier reclamación o por acción por parte de un tercero en cuanto a los derechos de autor sobre la obra en cuestión asumiré toda la responsabilidad, y saldré en defensa de los derechos aquí autorizados para todos los efectos la Corporación universitaria Unitec actúa como un tercero de buena fe. La sesión otorgada se ajusta a lo que establece la ley 23 de 1982.

Para constancia de lo expresado anteriormente firmo, como aparece a continuación.

Firma Firma

CC. 1015448774 CC. 1.032.472.069

Firma

 $\mathbb{Z}$ Nombre Andersson Yamit Chaparro Chaparro CC. 1014281841

Nombre Jordan Sebastián Castiblanco Forero<br>Nombre Lizeth Dahiana Rodn

Nombre Lizeth Dahiana Rodríguez Castellanos